# Exp. 2 - Seletor Parte 5 – Calibração do **Seletor Aula 9 - 2009 Prof. Henrique Barbosa Edifício Basílio Jafet - Sala 100 Tel. 3091-6647 [hbarbosa@if.usp.br](mailto:hbarbosa@if.usp.br)**

**http://www.fap.if.usp.br/~hbarbosa**

### ESTA AULA

- **1. Como simular as bobinas no FEMM**
- 2. Discussão das sínteses
- 3. Movimento da partícula no campo elétrico e magnético ao mesmo tempo
- 4. Calibração do Seletor de Velocidades
- 5. Resolução do Seletor de Velocidades

# COMO FAZER A SIMULAÇÃO DAS BOBINAS USANDO O FEMM??

- VÁRIOS GRUPOS TIVERAM PROBLEMA NA SINTÉSE DA SEMANA PASSADA, MAS EU NÃO ESTAVA AQUI PARA DISCUTIR.
- COMO ALGUNS PODEM QUERER REFAZER PARA DISCUTIR NO FINAL DO EXPERIMENTO, VAMOS VER AGORA.

# FEMM – Só resolve problemas com simetria... Neste caso: rotação

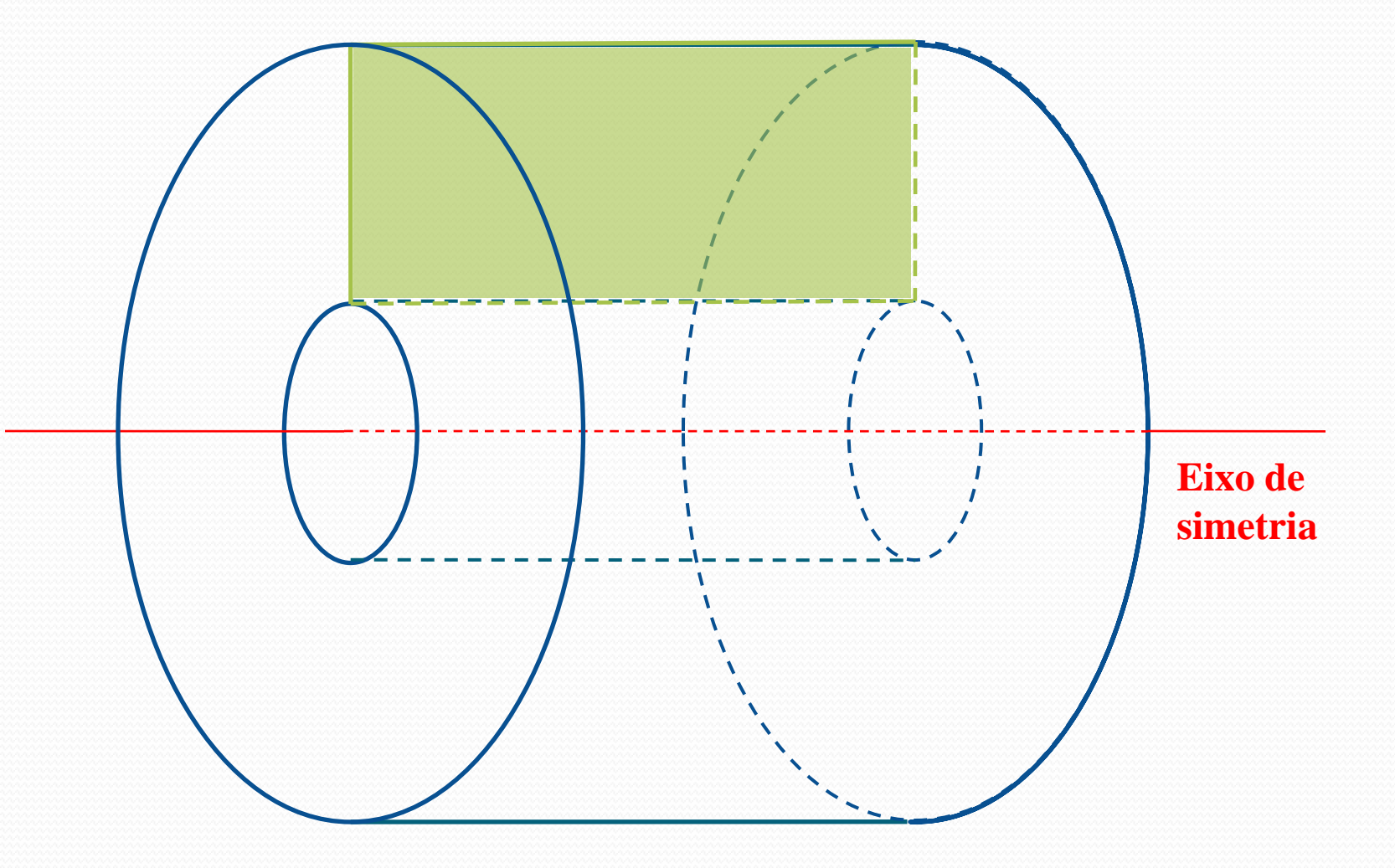

### FEMM – Geometria do problema

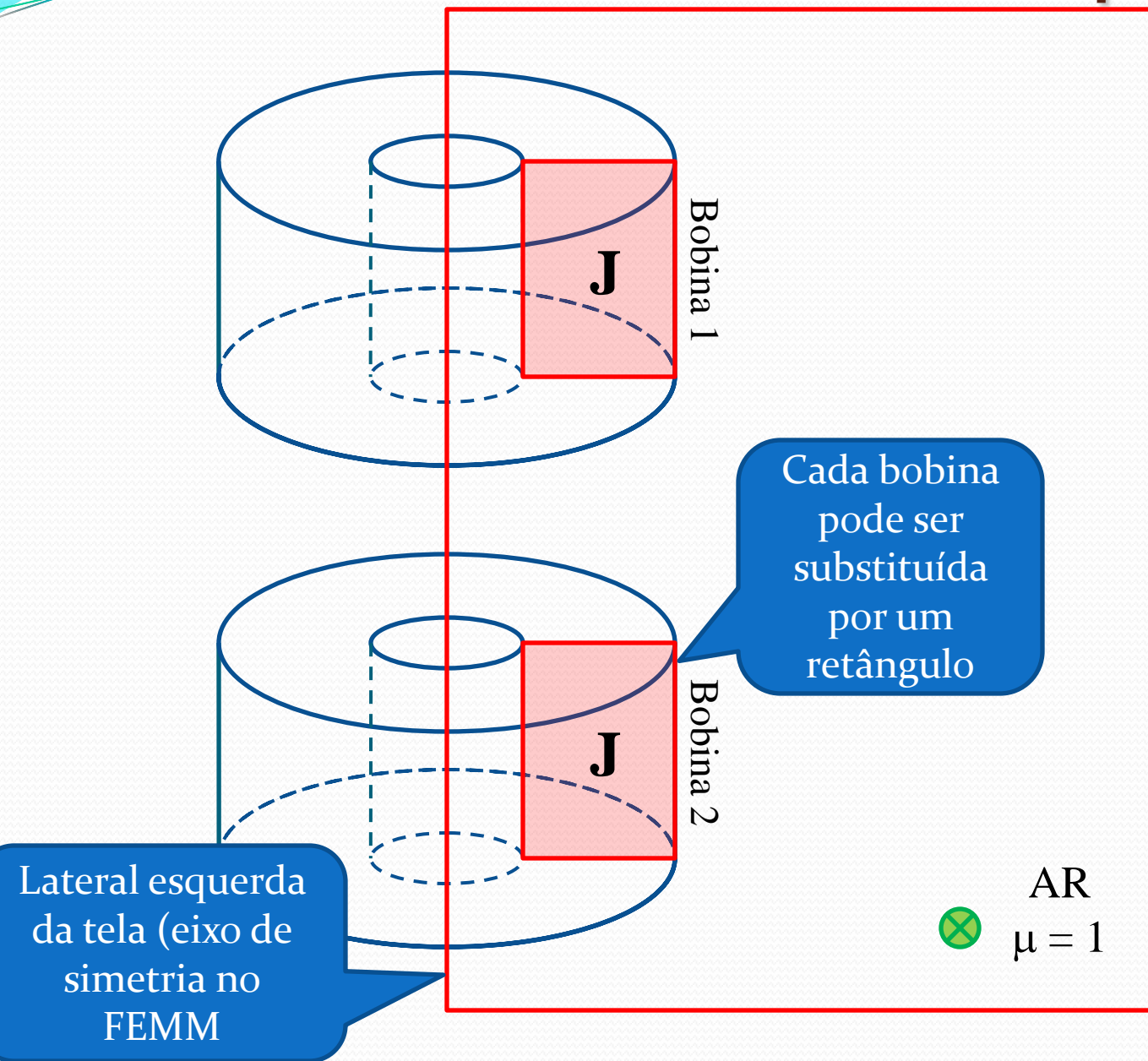

J é a densidade de corrente em cada bobina

$$
J=\frac{Ni}{A}
$$

Em vermelho é a geometria a ser desenhada no FEMM.

### FEMM...

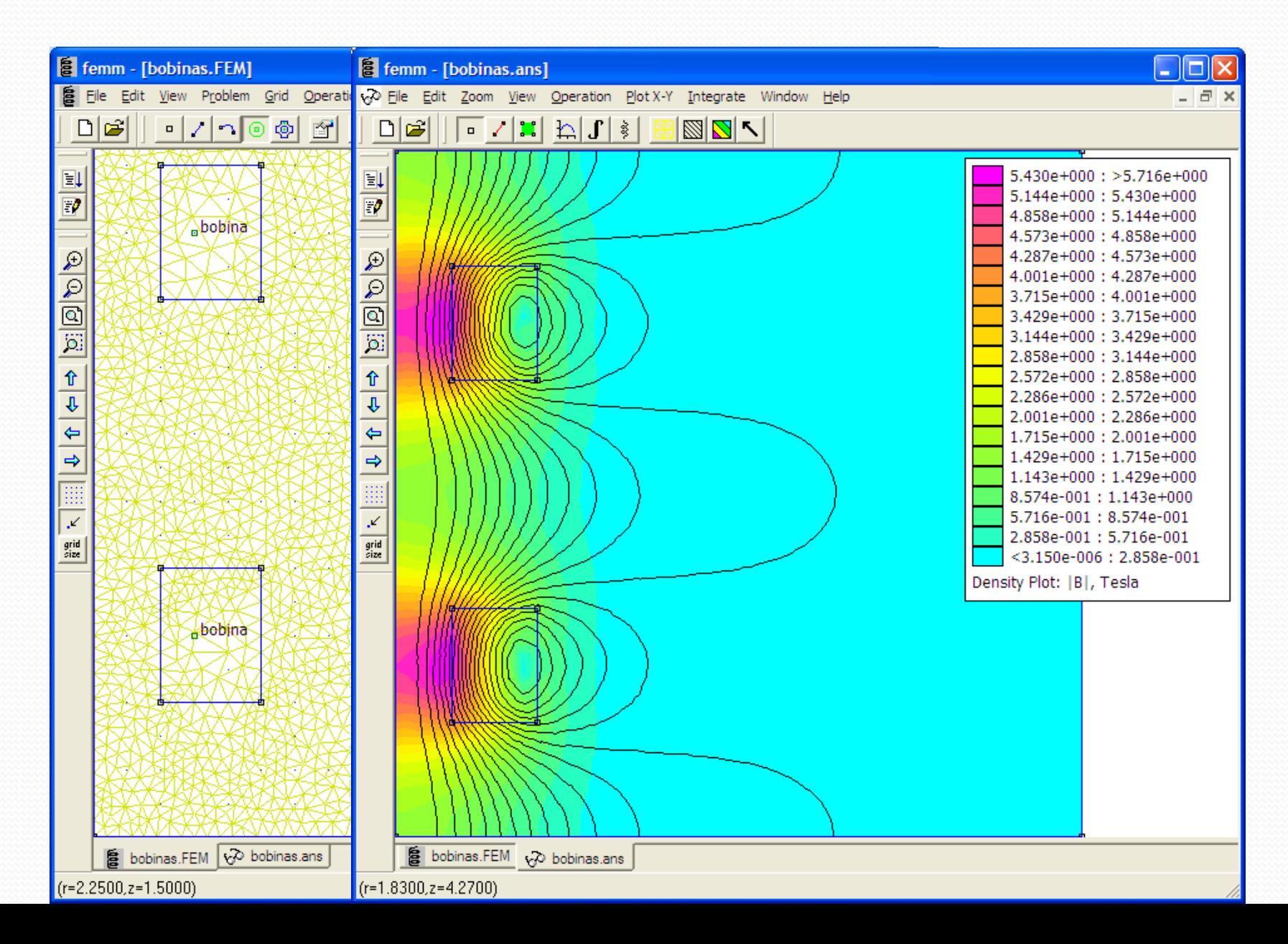

### FEMM – Cuidados...

OBS importante:

- As dimensões são da área que passa corrente e não dos suportes, etc.

- Definir o problema como "Axissymetric"

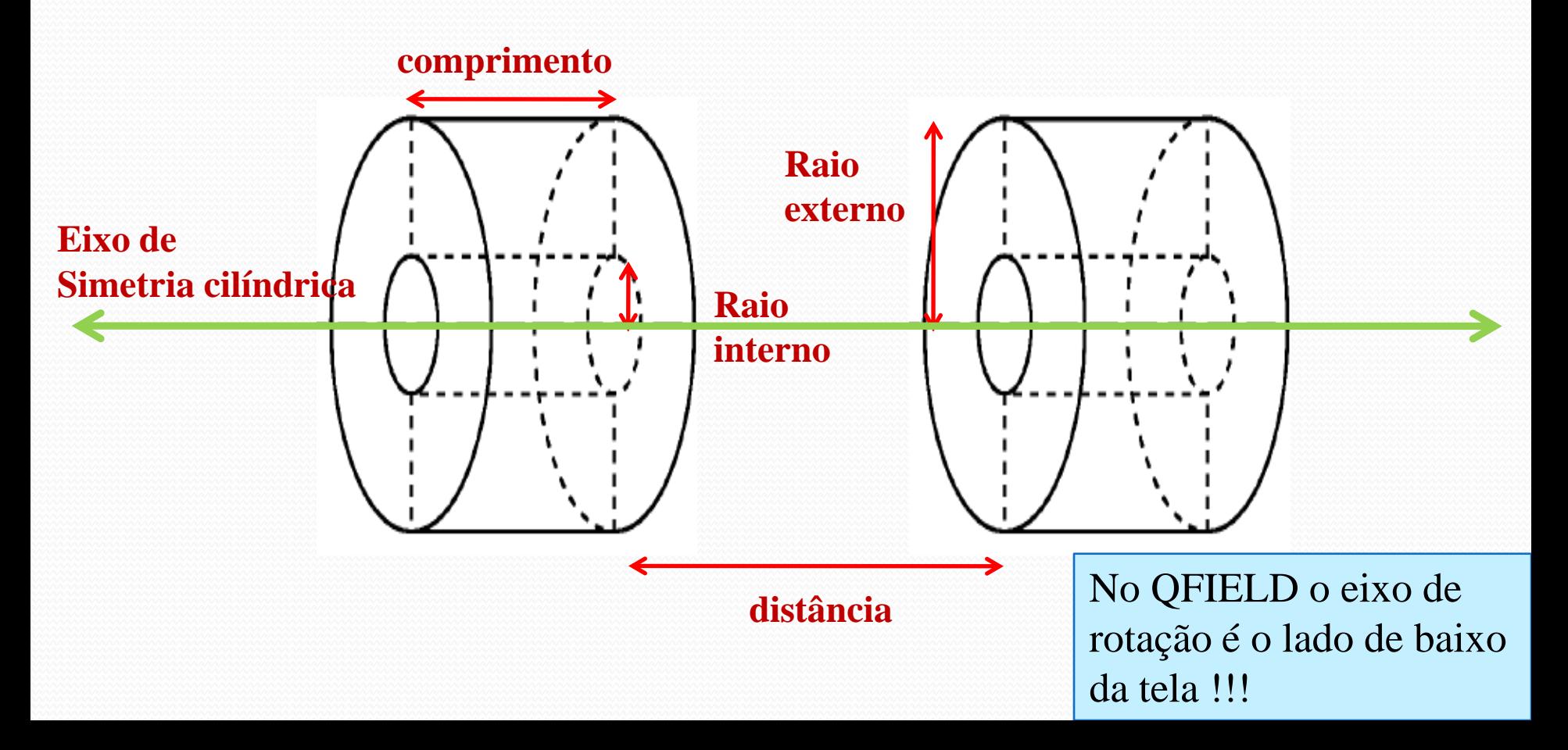

### ESTA AULA

- 1. Como simular as bobinas no FEMM
- **2. Discussão das sínteses**
- 3. Movimento da partícula no campo elétrico e magnético ao mesmo tempo
- 4. Calibração do Seletor de Velocidades
- 5. Resolução do Seletor de Velocidades

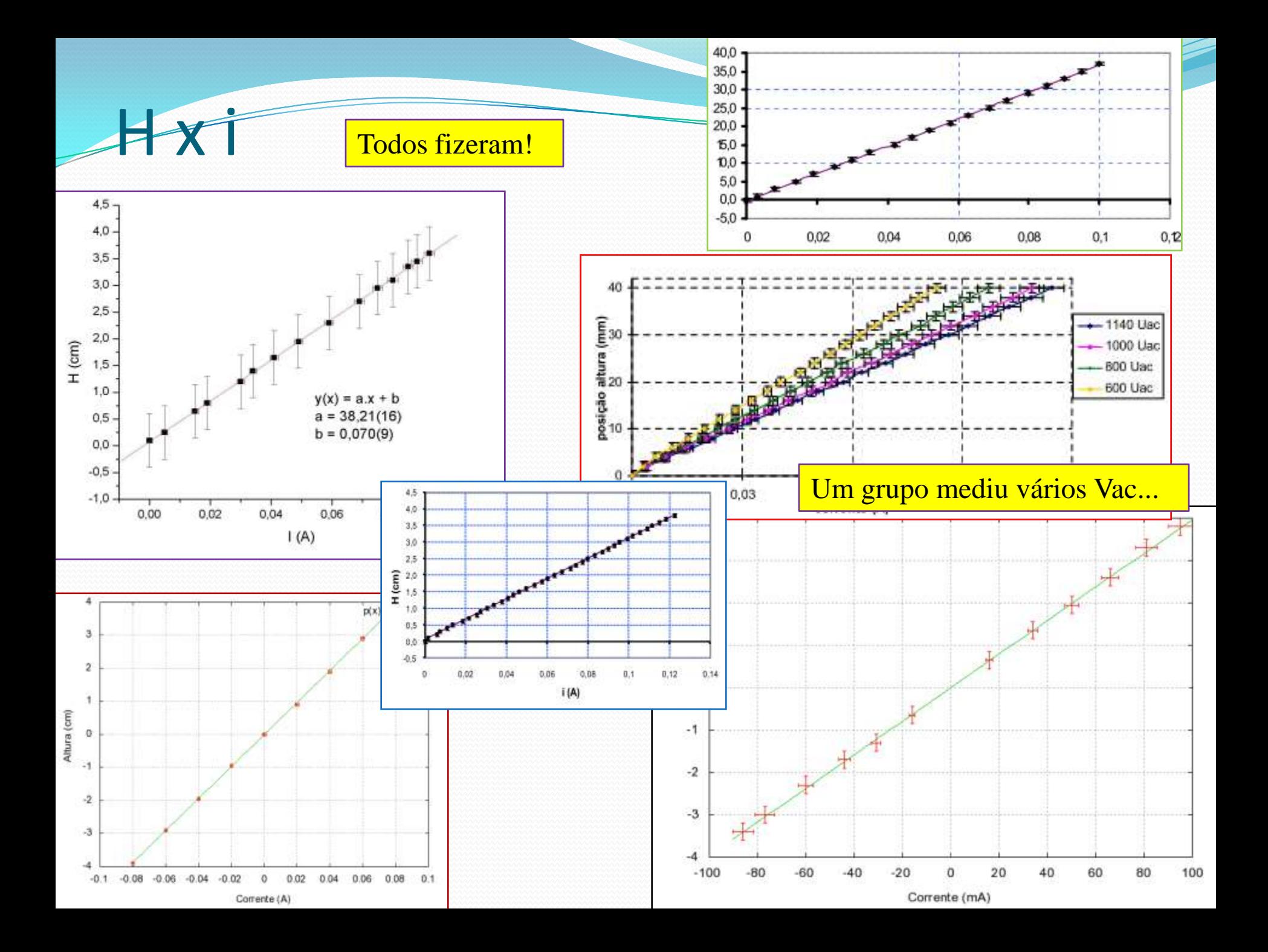

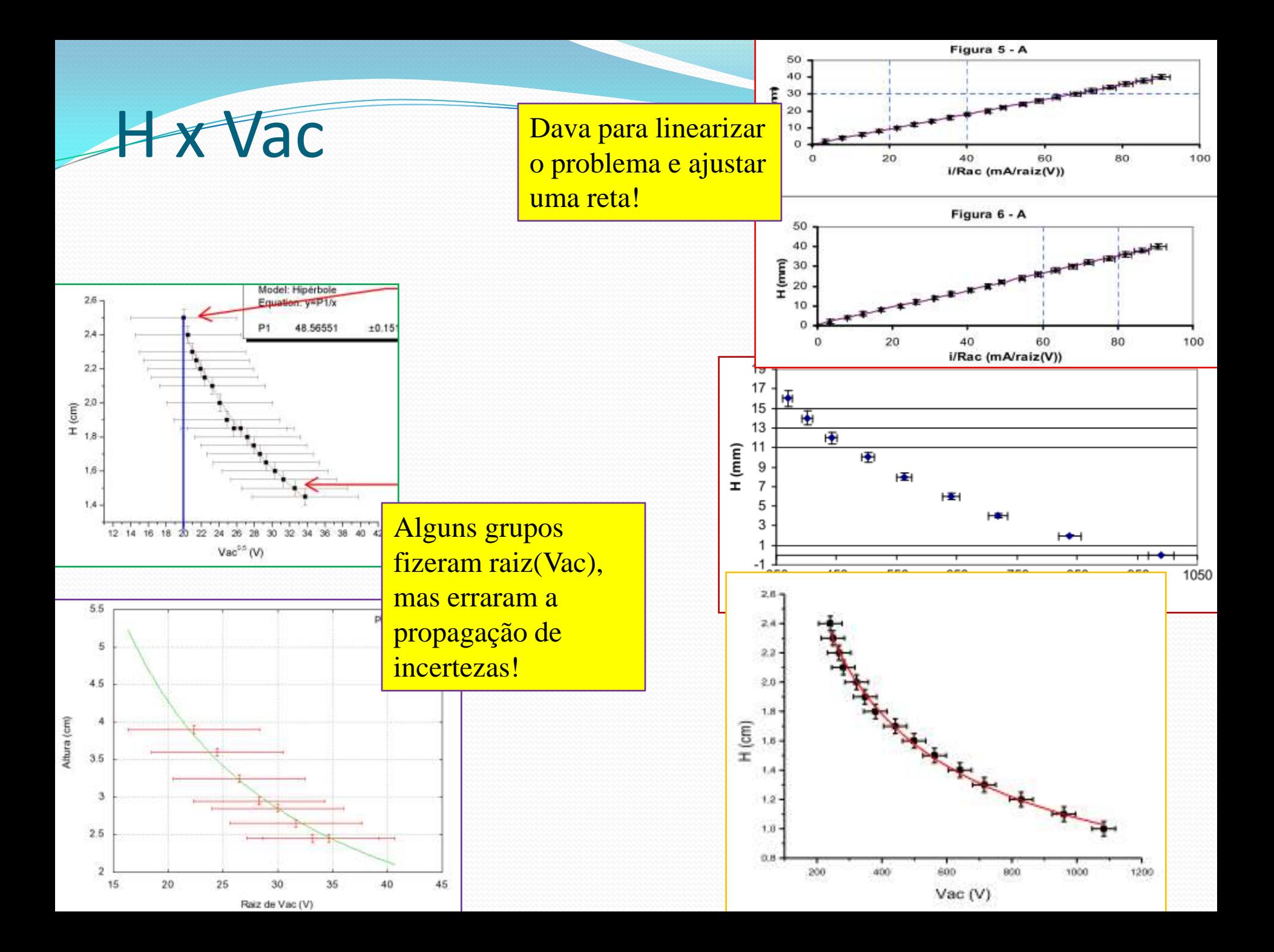

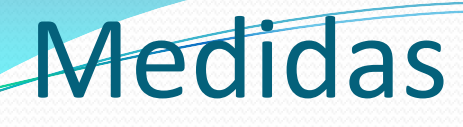

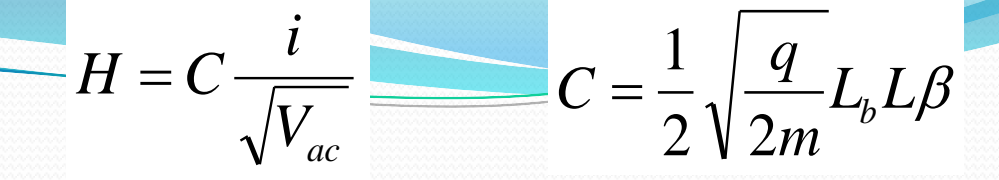

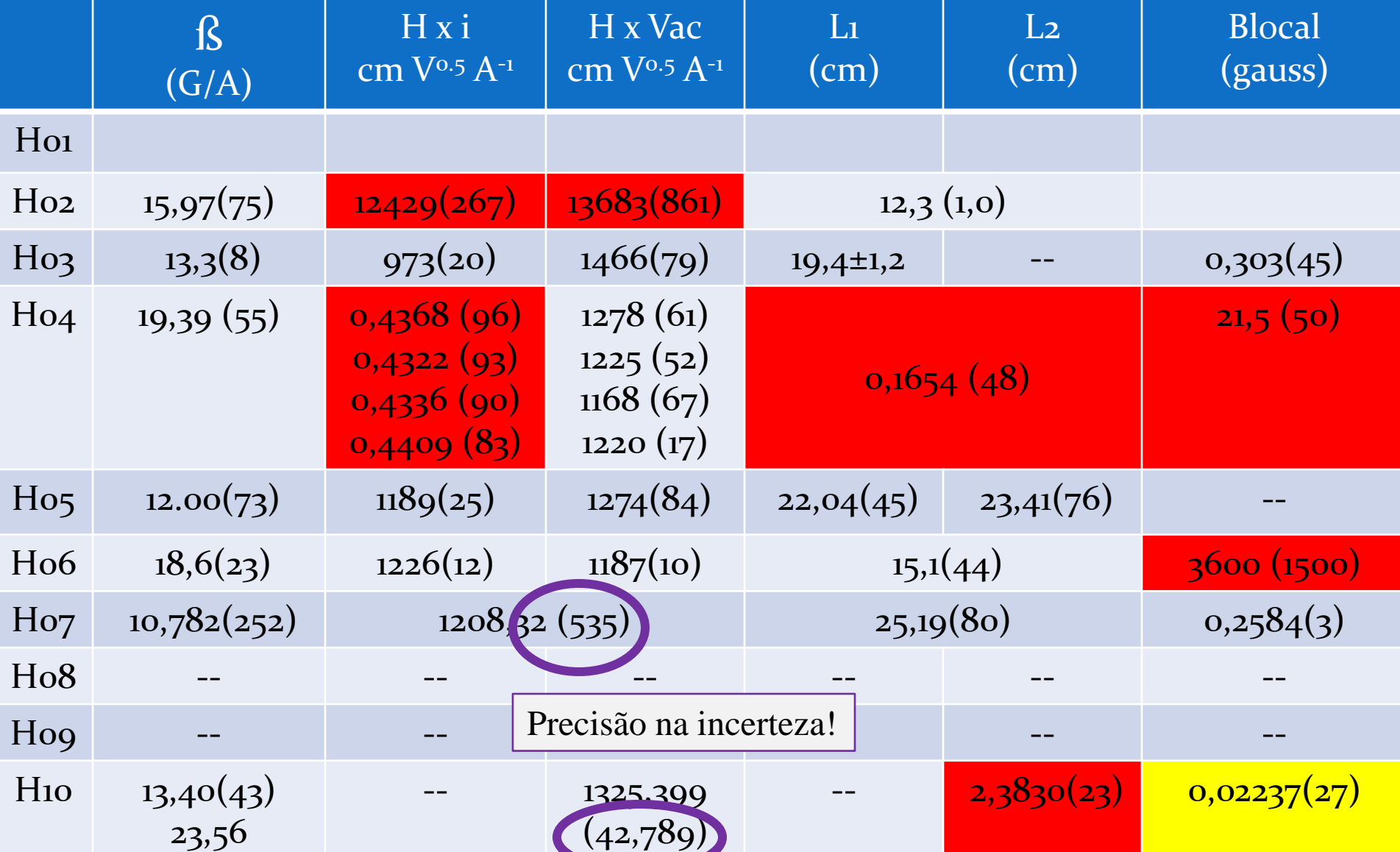

## Campo Magnético da Terra

Deixando o TRC perpendicular ao campo geomagnético e sem ligação com a fonte de tensão, os elétrons devem ser defletidos da mesma forma que o são quando as bobinas estão gerando os campos, porém desta vez é apenas o campo magnéico local que influencia o movimento dos elétrons.

O procedimento para a construção do gráfico é o mesmo que quando utiliza-se a corrente das bobinas fixa:

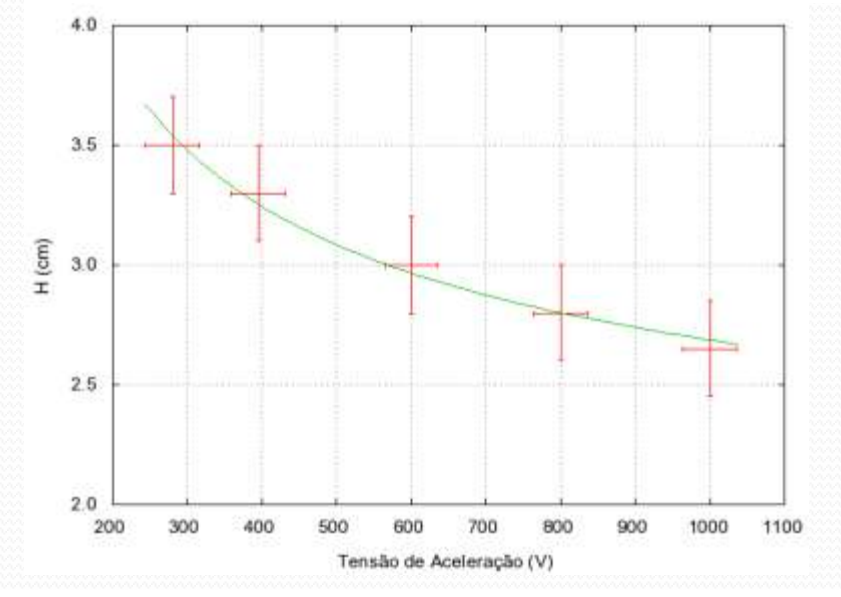

Então a partir da equção (2) poderíamos achar um valor para um novo  $\beta$  usando os valores para o comprimento efetivo das placas. Porém, para calcularmos um valor para o campo geomagnético local precisamos saber o valor da corrente elétrica que gera o campo, o que é extremamente complexo, tornando muito difícil o cálculo do mesmo.

 $H =$  $qL_{\overline{B}}L$  $2mv_{0x}$ *B*

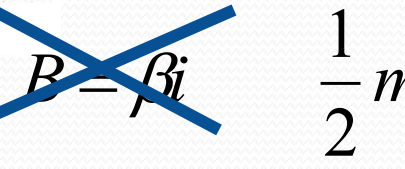

 $mv_{0x}^{2} = qV_{AC}$ 

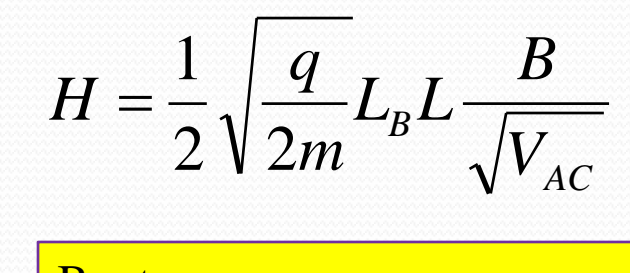

B=cte  $L_B$  = comprimento TOTAL

Cada medida dá uma componente  $\Rightarrow$  virar o TRC em 3 posições ortogonais!

### ESTA AULA

- 1. Como simular as bobinas no FEMM
- 2. Discussão das sínteses
- **3. Movimento da partícula no campo elétrico e magnético ao mesmo tempo**
- 4. Calibração do Seletor de Velocidades
- 5. Resolução do Seletor de Velocidades

### Nosso acelerador de partículas

#### **• TRC**

- Produz feixe de elétrons acelerados e propicia campo elétrico
- Tela é o detector de partículas
- Bobinas
	- Campo magnético

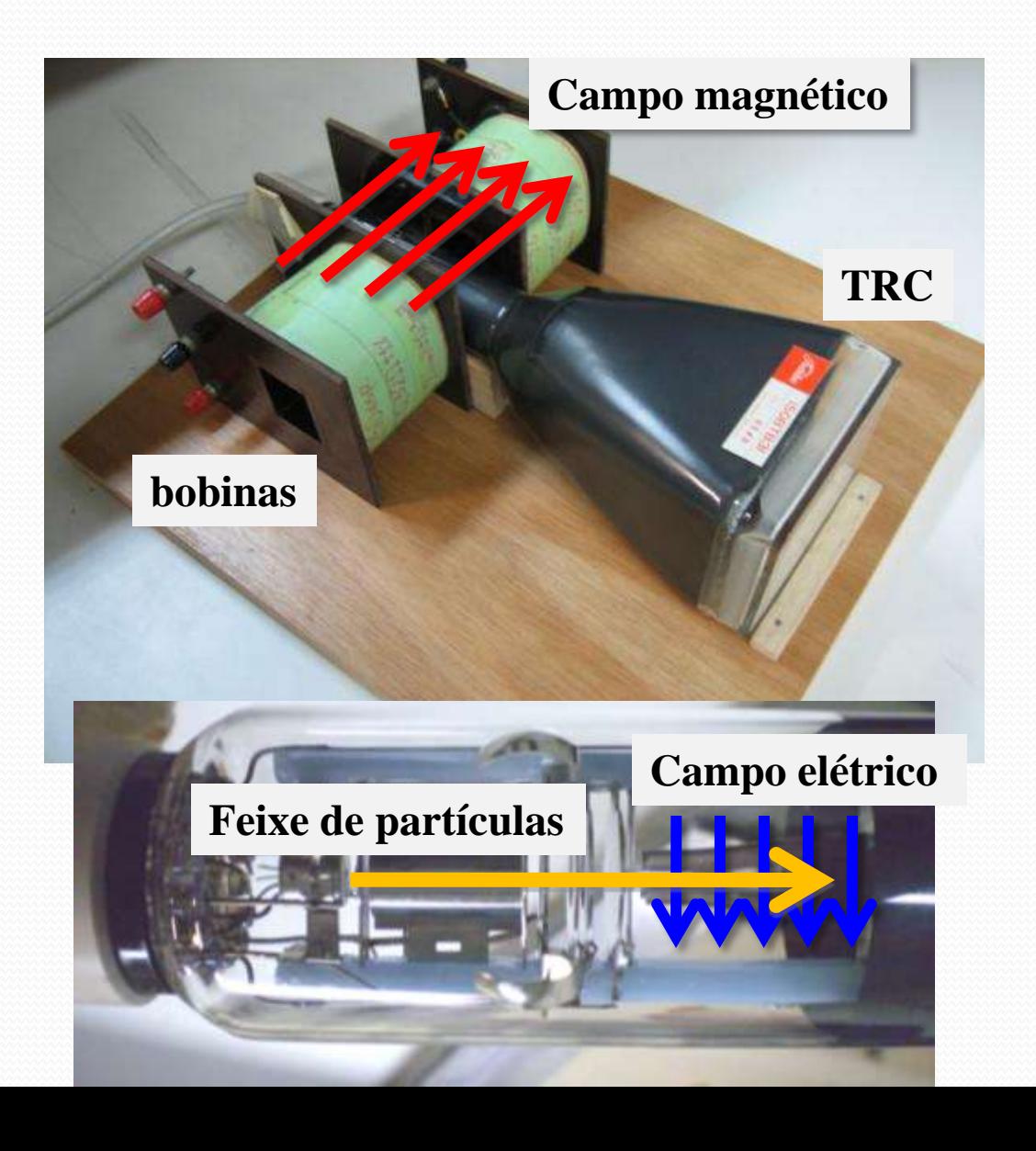

#### Objeto de estudo: o Filtro de Wien

 O filtro de Wien consiste de uma configuração de campo elétrico e magnético cruzados (perpendiculares) e perpendiculares à velocidade *inicial* da partícula incidente

$$
m\frac{d}{dt}\vec{v} = q\left(\vec{E} + \vec{v} \times \vec{B}\right)
$$

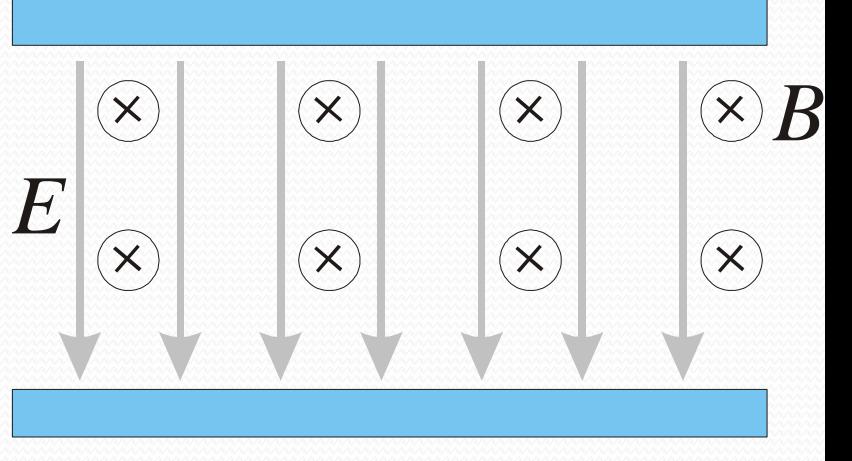

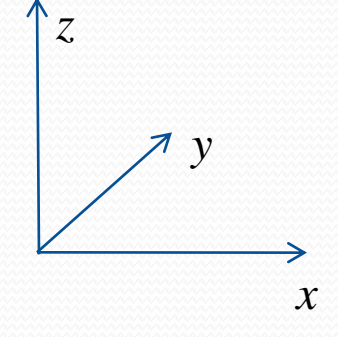

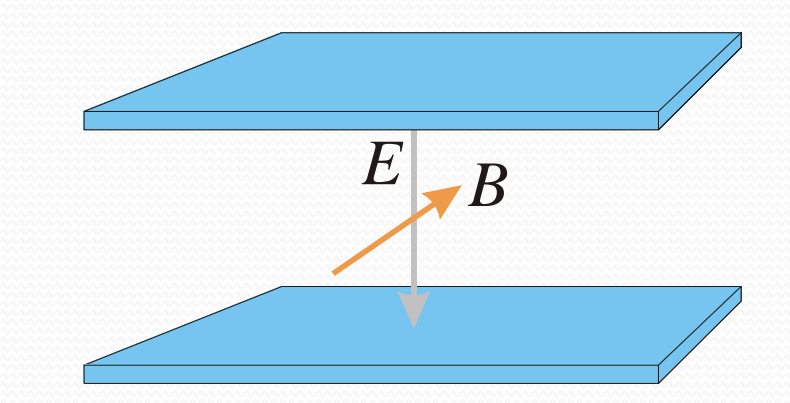

### Movimento nos campos idealizados

Vamos resolver o movimento dentro da bobina

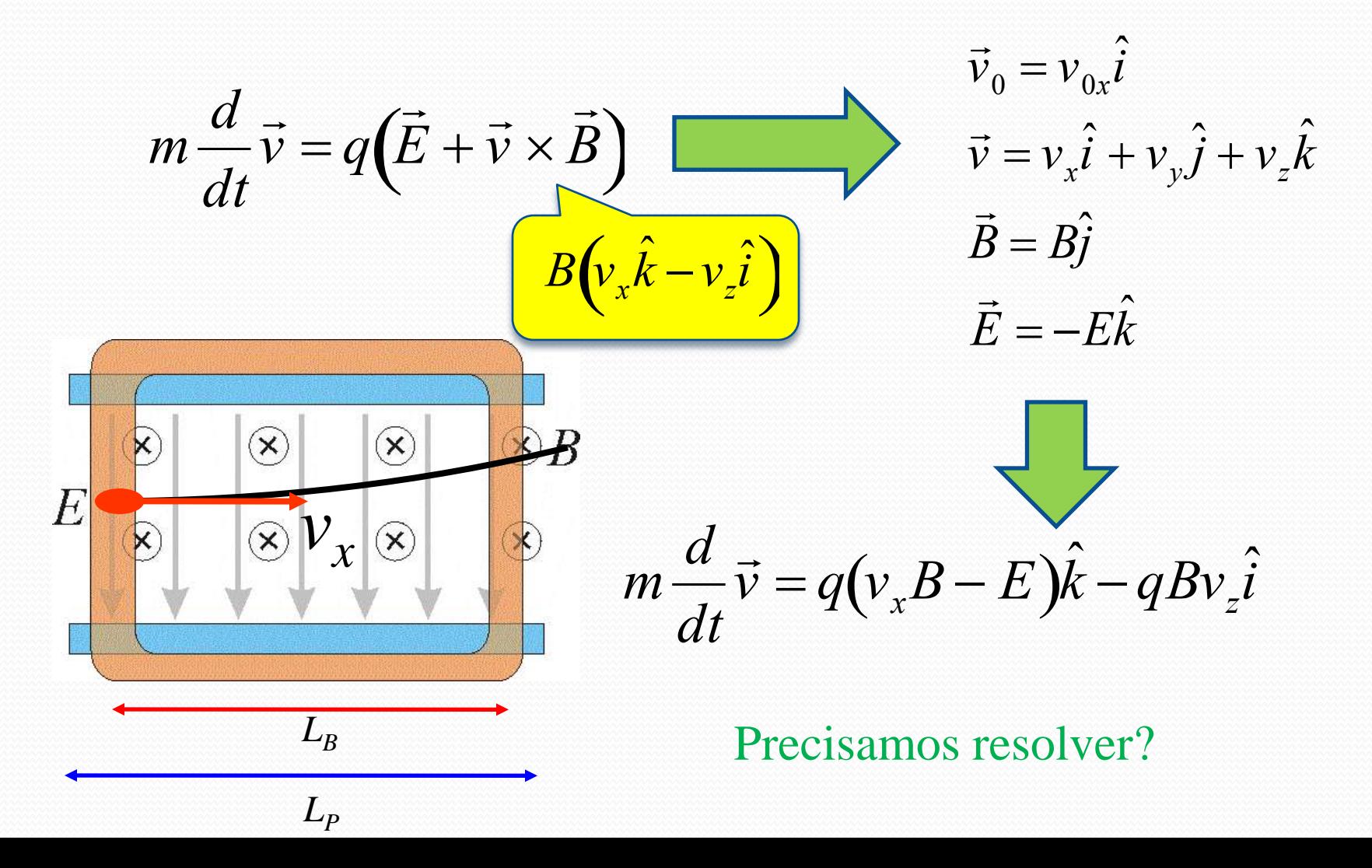

Qual é a condição na qual a partícula não sofre desvio?

$$
m\frac{d}{dt}\vec{v} = q(v_xB - E)\hat{k} - qBv_z\hat{i}
$$

Condição de força resultante nula:

 $\Gamma$  $\overline{a}$  $\vec{F} = q(v_xB - E)\hat{k} - qBy_z\hat{i} = 0$  $v_{0x}B - E = 0$   $v_{0x} =$ Se a velocidade da partícula for igual à razão entre campo elétrico e magnético o desvio sofrido é nulo *E B vz* inicial é nula. Se não houver força na componente *k* isto não muda *vB < E*  $v_{0x}$  *E B*

*vB > E*

 $\mathsf{x}$ 

 $\times$ 

- Mas também podemos pensar em cada movimento separadamente
	- Já estudamos que a deflexão devido ao campo elétrico (apenas) vale:

$$
h_E = \frac{qL_pE}{mv_{0x}^2} \left(\frac{L_p}{2} + D_{PS}\right)
$$

 E a deflexão devido ao campo magnético vale:

$$
H_B = \frac{qL_b L}{2m v_{0x}} B
$$

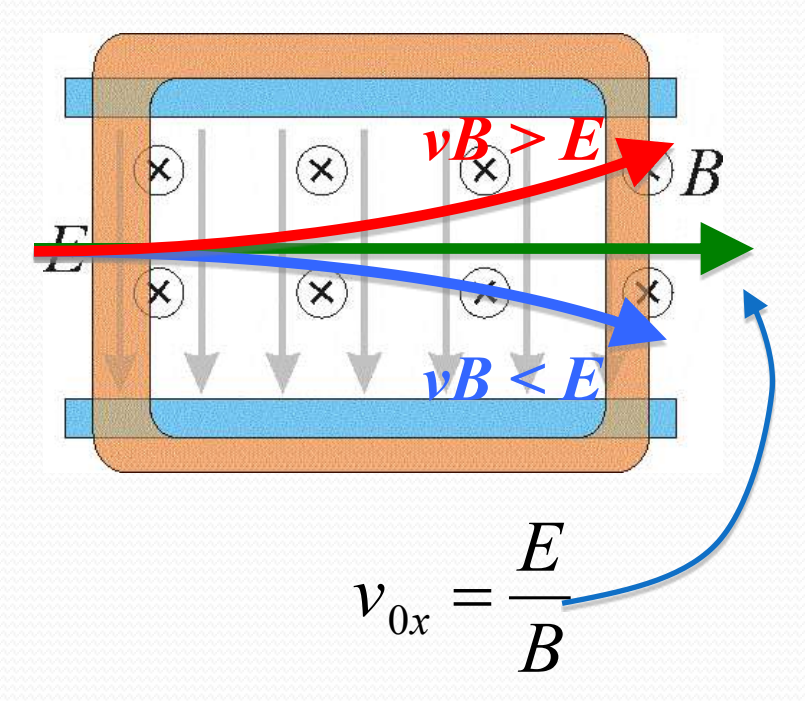

 Na situação que não há desvio da partícula, um movimento compensa o outro e assim:

- Ou seja:  $qL_pE$  $mv_{0x}^2$  $L_{\overline{P}}$ 2  $+D_{PS}$  $\left(\frac{L_P}{2}+D_{PS}\right)=$  $qL_{B}L$  $2mv_{0x}$ *B*
- Assim:

$$
v_{0x} = \frac{2L_P}{L_B L} \left(\frac{L_P}{2} + D_{PS}\right) \frac{E}{B}
$$

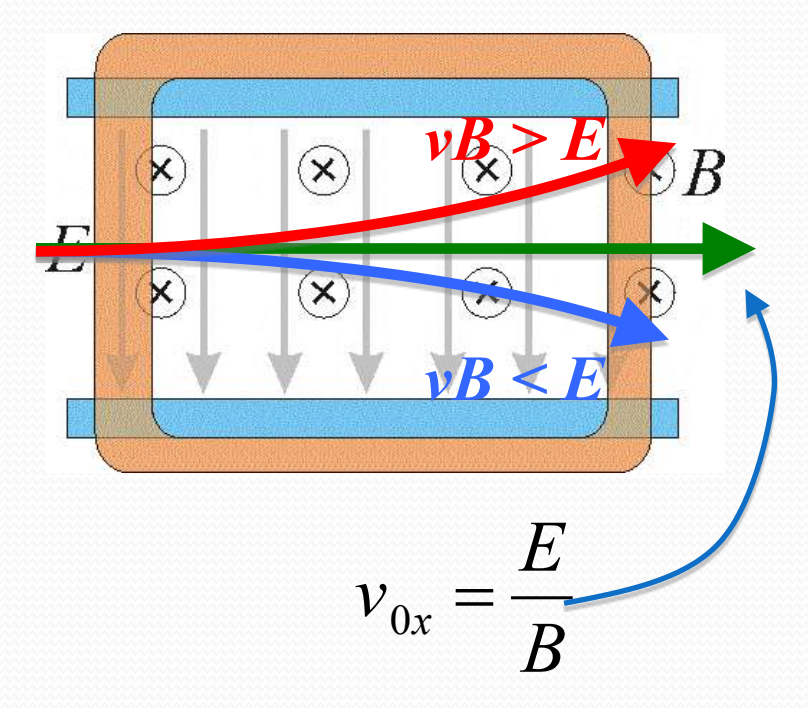

 Mas nós sabemos, pelas equações de movimento, que a velocidade de filtro é:

$$
v_{0x} = \frac{E}{B}
$$

Sabendo que:

$$
v_{0x} = \frac{2L_P}{L_B L} \left(\frac{L_P}{2} + D_{PS}\right) \frac{E}{B}
$$

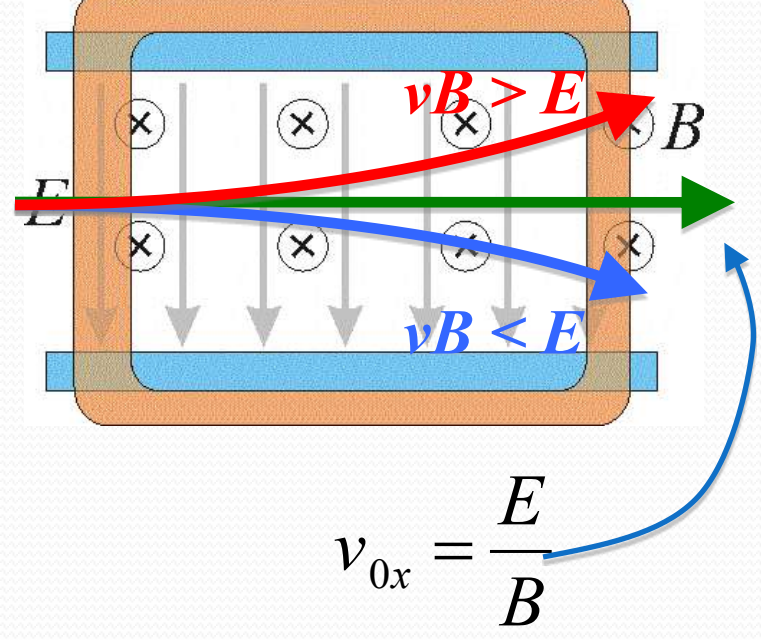

Para que o nosso modelo seja válido precisamos que:

$$
k = \frac{2L_P}{L_B L} \left(\frac{L_P}{2} + D_{PS}\right) \sim 1
$$

### ESTA AULA

- 1. Como simular as bobinas no FEMM
- 2. Discussão das sínteses
- 3. Movimento da partícula no campo elétrico e magnético ao mesmo tempo
- **4. Calibração do Seletor de Velocidades**
- 5. Resolução do Seletor de Velocidades

### Calibração do seletor de velocidades

**• Primeiramente precisamos** verificar se o nosso modelo de campos ideais se aplicam. Neste caso, a partir dos dados das semanas anteriores, obter o valor de k e checar se:

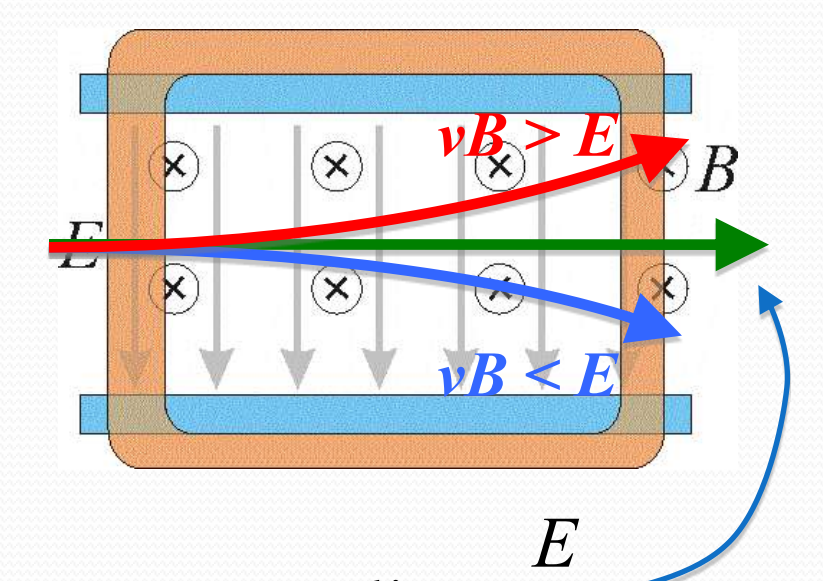

 $v_{0x}$ 

 $k \sim 1$ 

 Nós sabemos também que o campo elétrico é proporcional à tensão entre as placas e que o campo magnético é proporcional à corrente nas bobinas, ou seja: *B*

$$
E=\frac{V_P}{d}, \qquad B=\beta i
$$

### Calibração do seletor de velocidades

Ou seja, para a velocidade de filtro, sem desvio:

$$
v_{0x} = \frac{E}{B}
$$

Podemos fazer que:

$$
v_{0x} = \frac{1}{\beta d} \frac{V_P}{i}
$$

Ou seja:

$$
v_{0x} = \alpha \frac{V_P}{i}
$$

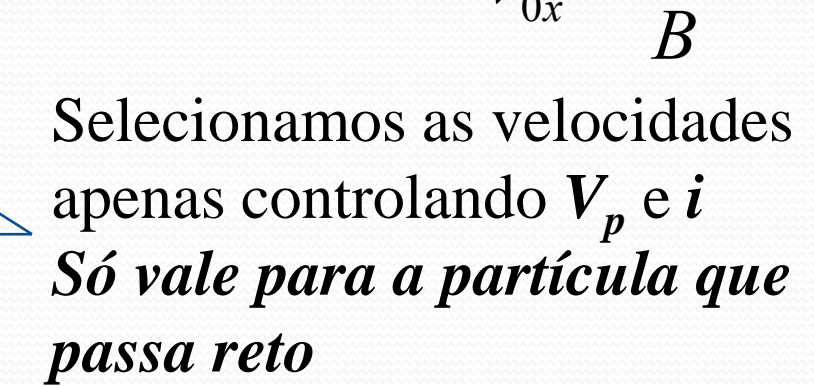

*vB > E*  $\times$  $\times$ *vB < E*

 $v_{0x}$ 

*E*

#### Objetivos da semana

 Verificar se o nosso modelo de campos ideais se aplica. Neste caso, a partir dos dados das semanas anteriores, obter o valor de *k* e checar se:

$$
k = \frac{2L_P}{L_B L} \left(\frac{L_P}{2} + D_{PS}\right) \sim 1
$$

Calibrar o seletor de velocidades. A partir da relação:

$$
v_{0x} = \alpha \frac{V_P}{i}
$$

• Determinar a constante  $\alpha$ . Sabendo que  $\alpha = 1/\beta d$ , obter o valor de  $d$ e comparar com os resultados obtidos há duas semanas

#### O Seletor de velocidades

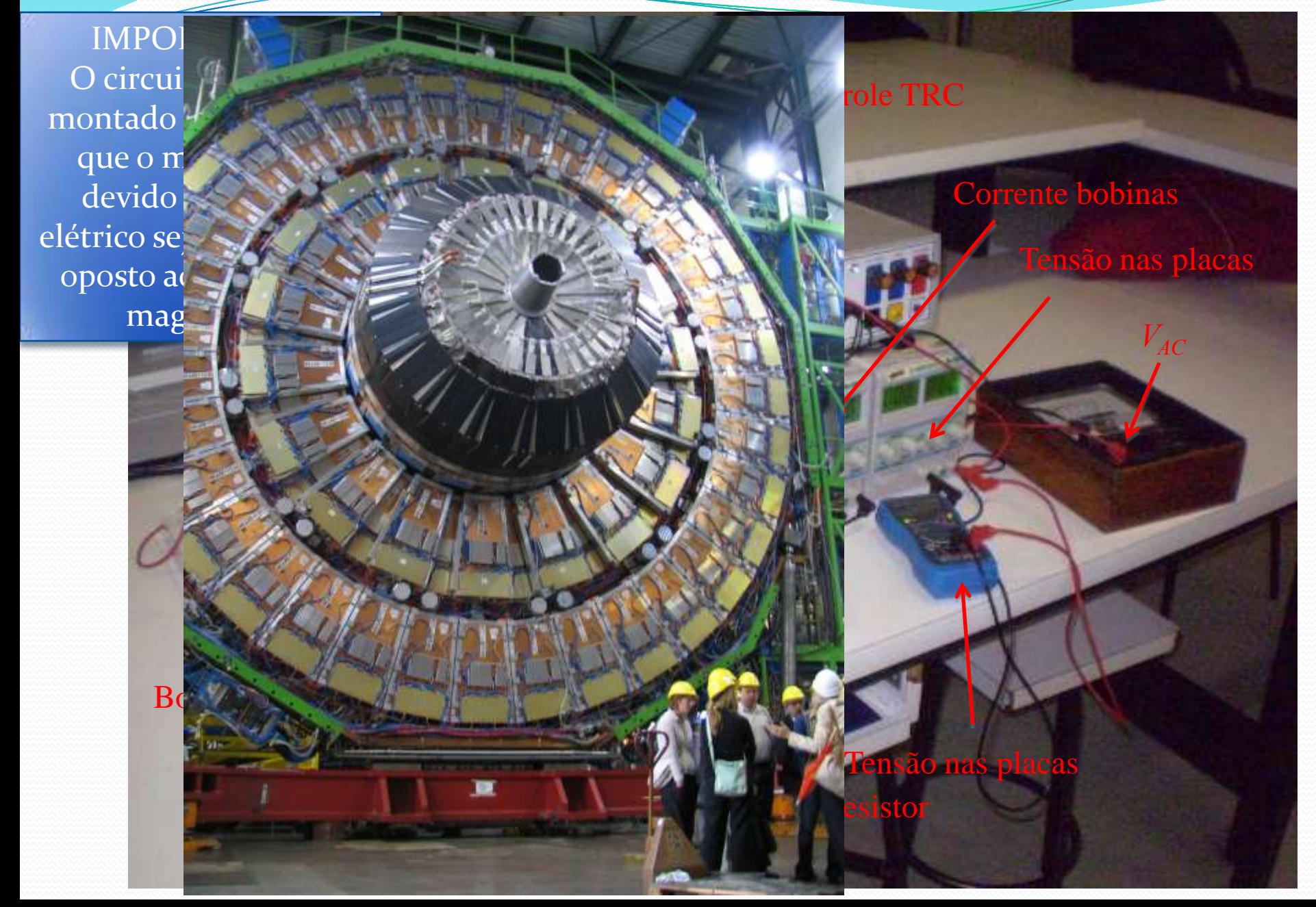

#### O Seletor de velocidades

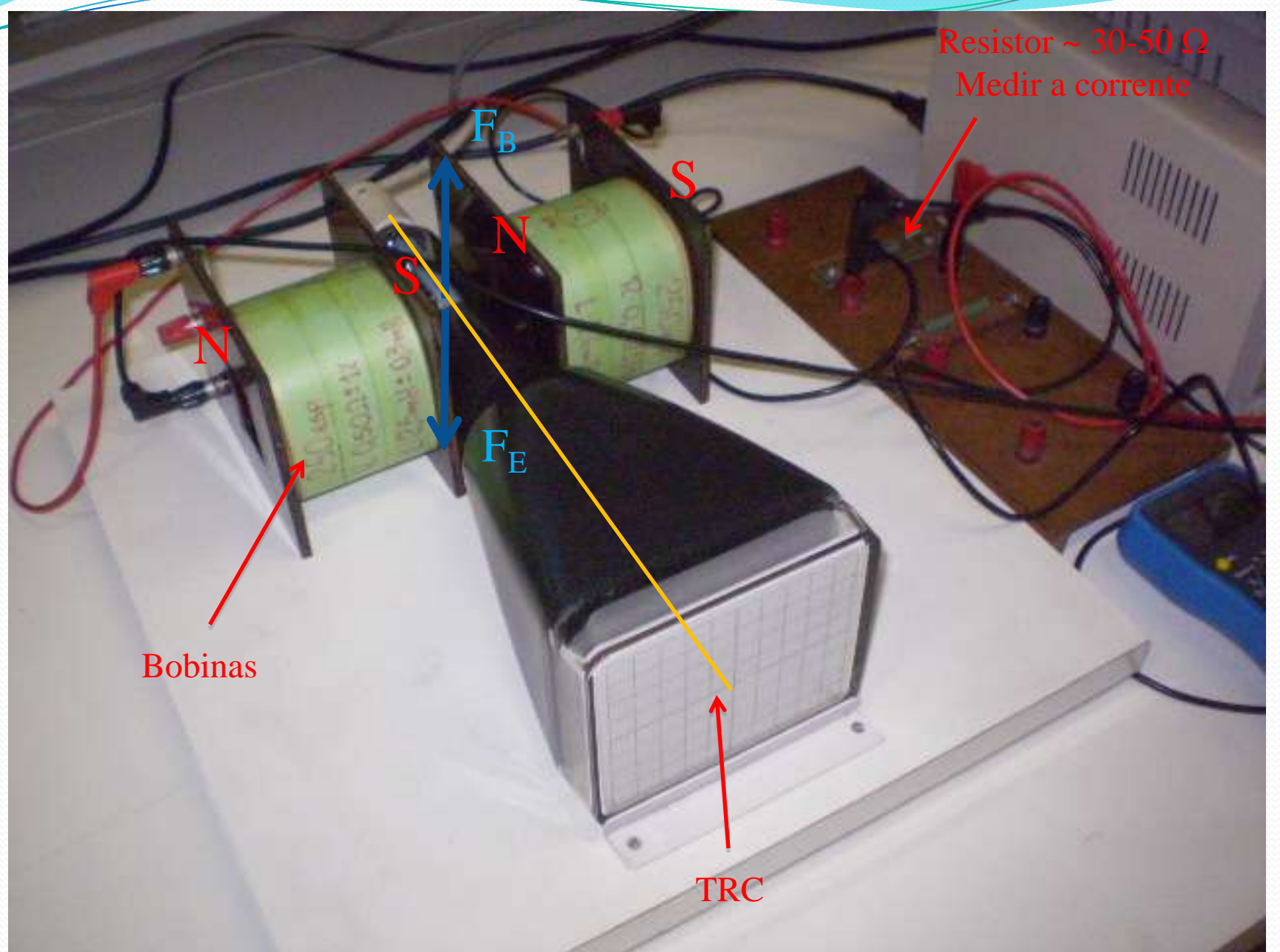

#### O Seletor de velocidades

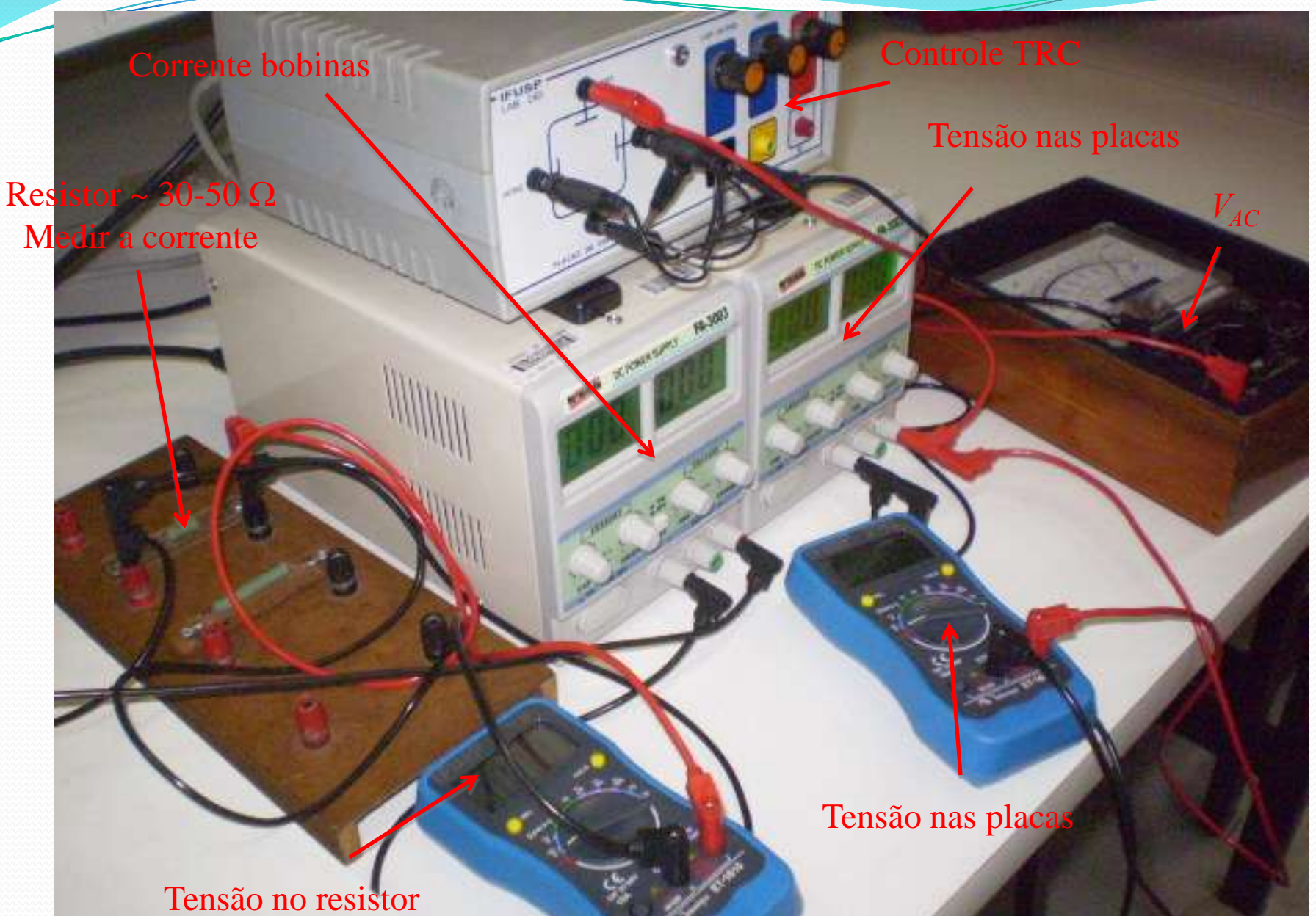

# Como calibrar o seletor e obter  $\alpha$ ?

**• Precisamos fazer o gráfico** 

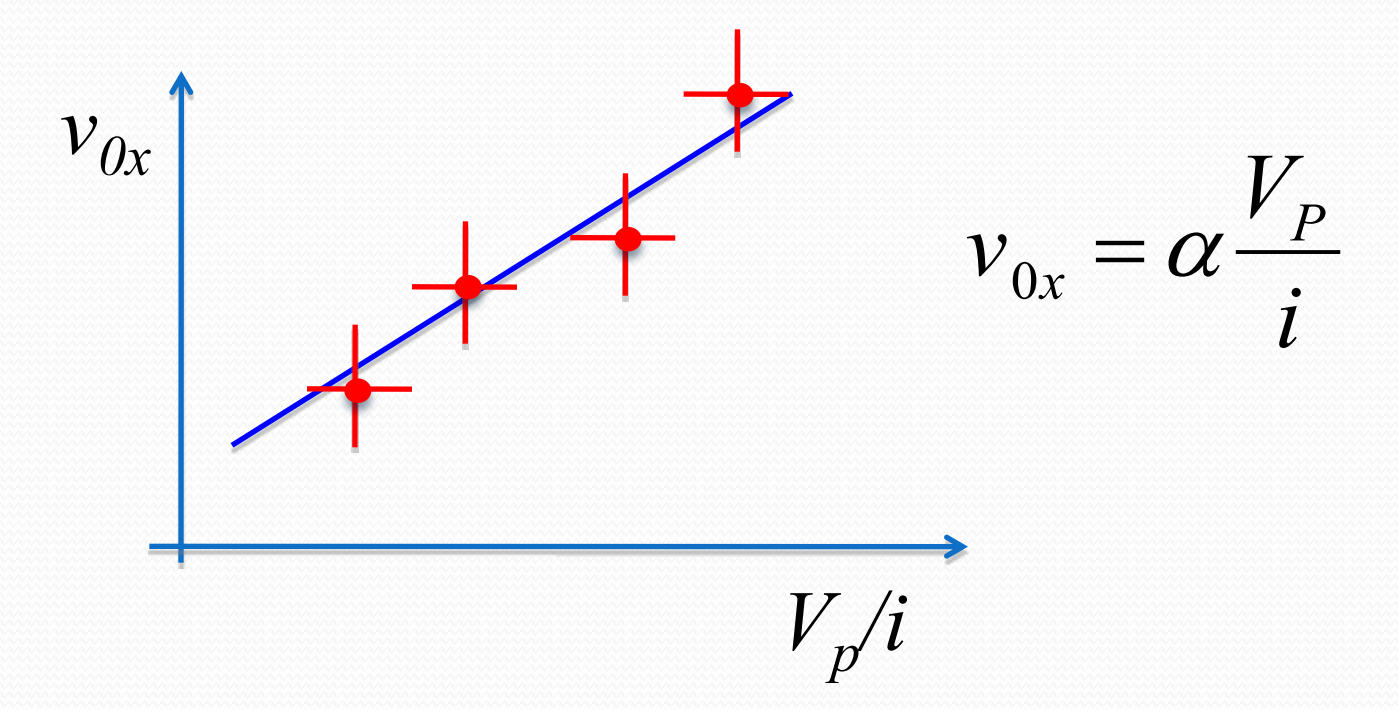

Como obter cada ponto do gráfico de forma precisa?

## Procedimento

- Selecione uma tensão de aceleração ( $V_{AC}$ ) e obtenha  $v_{0x}$ .
- Com tensão entre as placas NULA ( $V_p = 0$ ), ajuste a corrente (i) para que o deslocamento devido ao campo magnético seja 1 cm. Meça i.
- Ajuste a  $V_{\text{p}}$  para compensar este deslocamento e voltar a partícula para a origem. Meça V<sub>P</sub>.
- Repita os estes passos para  $h=1, 2, 3$ cm, ...
- Faça o gráfico de  $V_p$  em função de i para estes dados.
- O coeficiente angular obtido é o valor de  $\gamma = V_p/i$ para o  $v_{0x}$  selecionado.
- Repita os passos acima para, pelo menos, mais 3 valores de  $v_{0x}$  ( $V_{AC}$ ) e faça o gráfico ao lado
	- Total de pelo menos 4 pontos

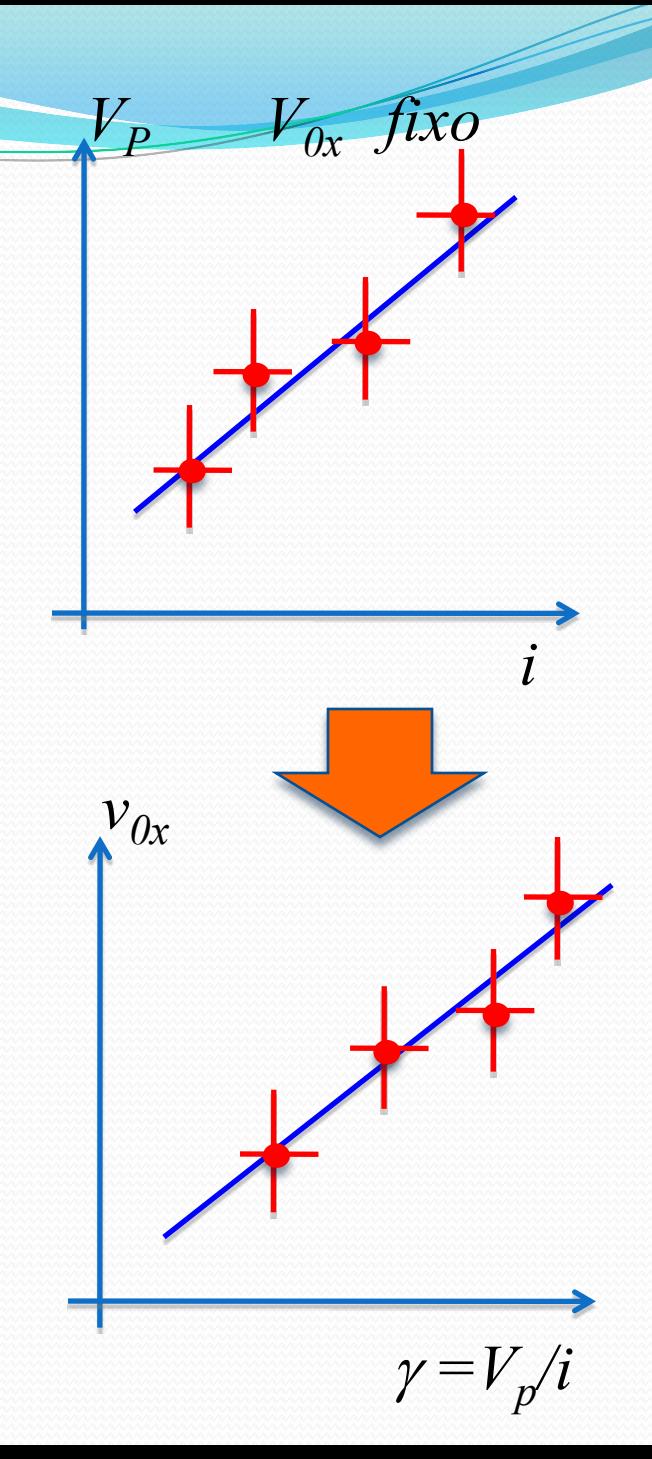

## Atividades da semana (1)

- Verificar se a aproximação teórica para o seletor se aplica
	- Calcular a constante k e verificar se a ordem de grandeza é próxima de 1. Discutir os resultados.
	- Calibrar o seletor de velocidades
		- $\bullet$  Obter a constante  $\alpha$  que relaciona a velocidade de filtro com a tensão entre as placas e a corrente nas bobinas
			- Gráficos ajustados de V<sub>P</sub> em função da corrente para cada v<sub>ox</sub>.
			- Gráfico ajustado de v<sub>ox</sub> em função de V<sub>P</sub>/i obtido dos ajustes acima.
			- Obtenha a distância efetiva entre as placas (d) e compare com valores obtidos anteriormente.
		- Discuta os resultados obtidos.

### ESTA AULA

- 1. Como simular as bobinas no FEMM
- 2. Discussão das sínteses
- 3. Movimento da partícula no campo elétrico e magnético ao mesmo tempo
- 4. Calibração do Seletor de Velocidades
- **5. Resolução do Seletor de Velocidades**

# Seletor de velocidades: resolução espacial

 Vimos que, conhecendo a constante α do seletor, para selecionarmos uma velocidade (partículas dessa velocidade passam sem desvio) precisamos apenas conhecer a razão VP/i correspondente:

$$
v_x = \alpha \frac{V_P}{i}
$$

- Porém há um número infinito de valores de VP e i que dão a mesma razão VP/i.
- Como escolher?

### Seletor de velocidades

- ▶ Há uma limitação na tensão nas placas: a fonte vai até **30V**
- ▶ Há limitação na corrente nas bobinas em torno de 2,0 A embora por uma questão de segurança a recomendação é que não se passe de **1,0A**.
- Mesmo com essas limitações há vários valores possíveis de **V<sup>P</sup>** e **i** com a mesma razão **V<sup>P</sup> /i**.
- **Posso escolher qualquer uma?**

▶ Há alguma diferença no funcionamento do seletor?

#### Seletor de velocidades

- Para investigar isso vamos precisar de outros parâmetros que caracterizem o instrumento
- Uma característica importante é a sensibilidade do aparelho, isto é, se ele foi construído para separar partículas carregadas pela sua velocidade, qual é a menor diferença em velocidade que ele consegue distinguir?

# Qual o melhor Vp/i?

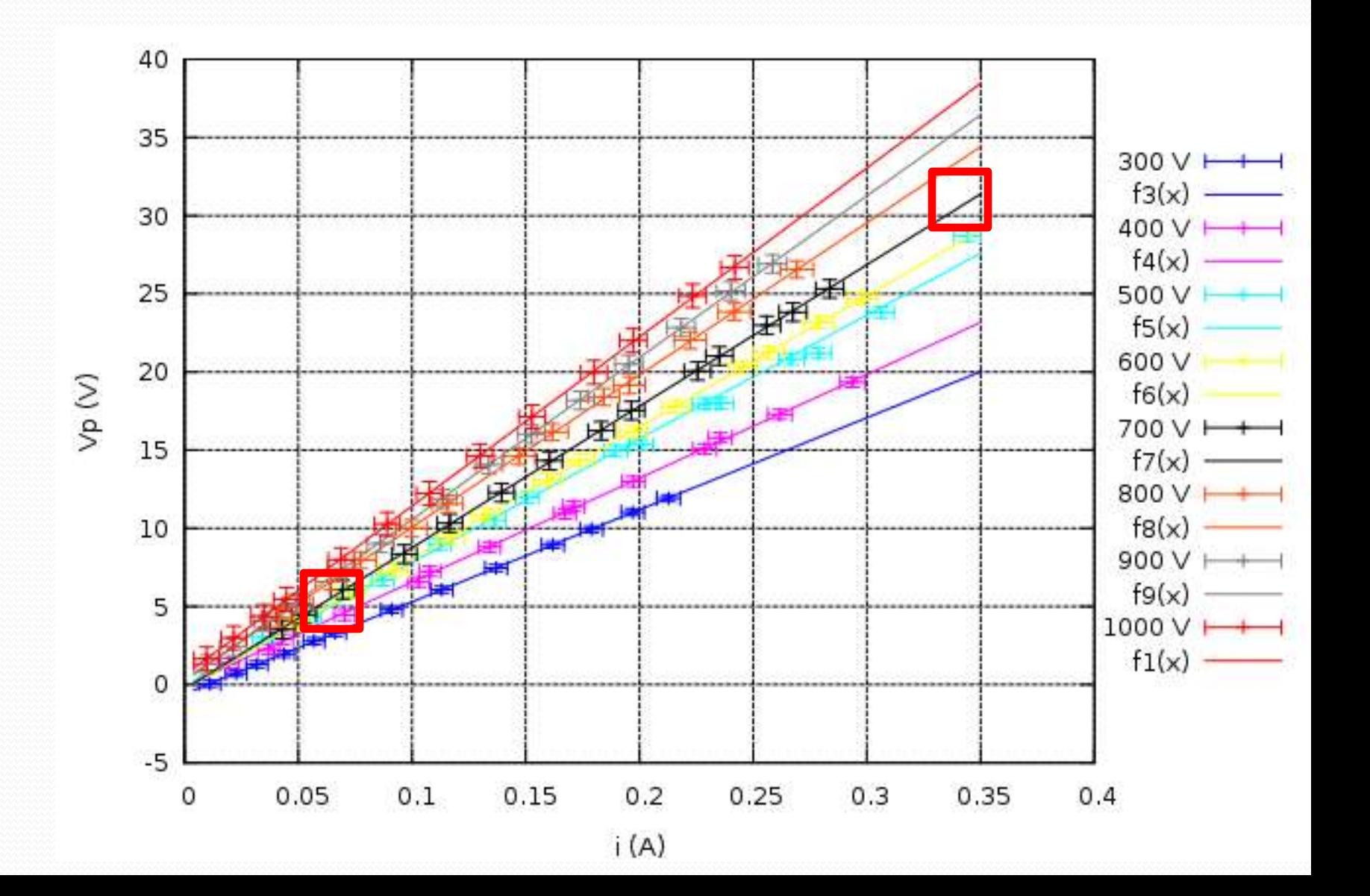

### Resolução

- Quando se constrói um aparelho que funcione como um filtro ou seletor de qualquer coisa, a primeira pergunta que se faz é:
	- Qual é a sensibilidade desse aparelho, ou seja, quão bem ele distingue aquilo que ele vai separar?
- **· Isso é medido por um parâmetro chamado resolução:** 
	- Se está separando massas:
	- Se está separando por diâmetro:
	- Se está separando por velocidade:

$$
= \frac{\Delta m}{m}
$$

$$
R = \frac{\Delta d}{d}
$$

*R*

$$
R=\frac{\Delta v}{v}
$$

# Exemplo

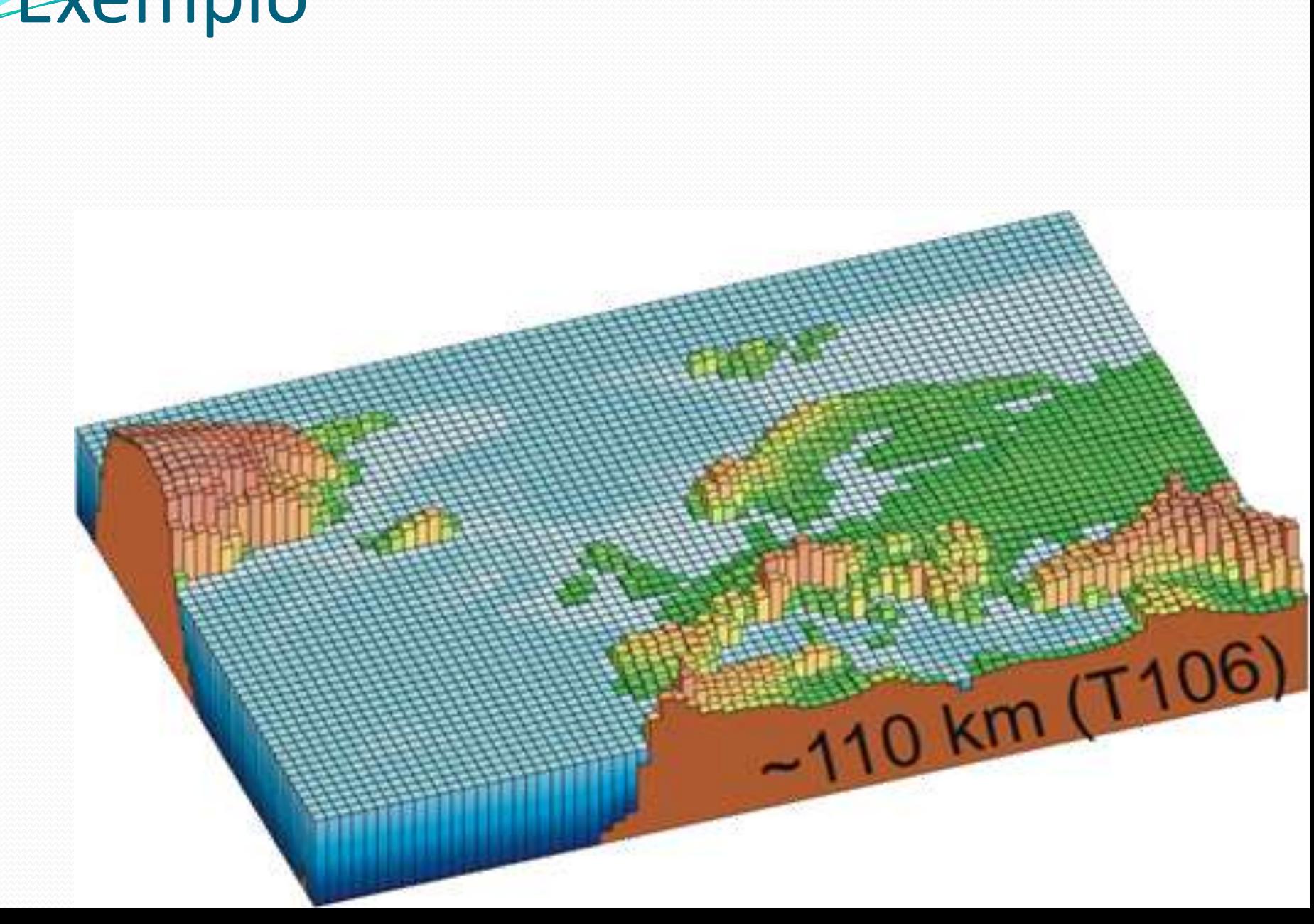

#### Resolução em velocidade

- Vamos imaginar que tenhamos um orifício de diâmetro **d**  alinhado com o eixo do seletor.
	- ▶ Quando se ajusta uma razão **V<sub>P</sub>/i**, deve passar somente partículas com a velocidade escolhida pelo orifício
	- Mas existem outras partículas de velocidades muito próximas que vão sofrer pequenos deslocamentos
- Se o orifício tem um diâmetro de tamanho suficiente, passarão outras partículas por ele, cujas velocidades não foram selecionadas, mas que são tão próximas da selecionada que o instrumento não consegue distinguir

## Separação de massas por distâncias

Supor um canhão que atire bolas de massas diferentes seqüencialmente:

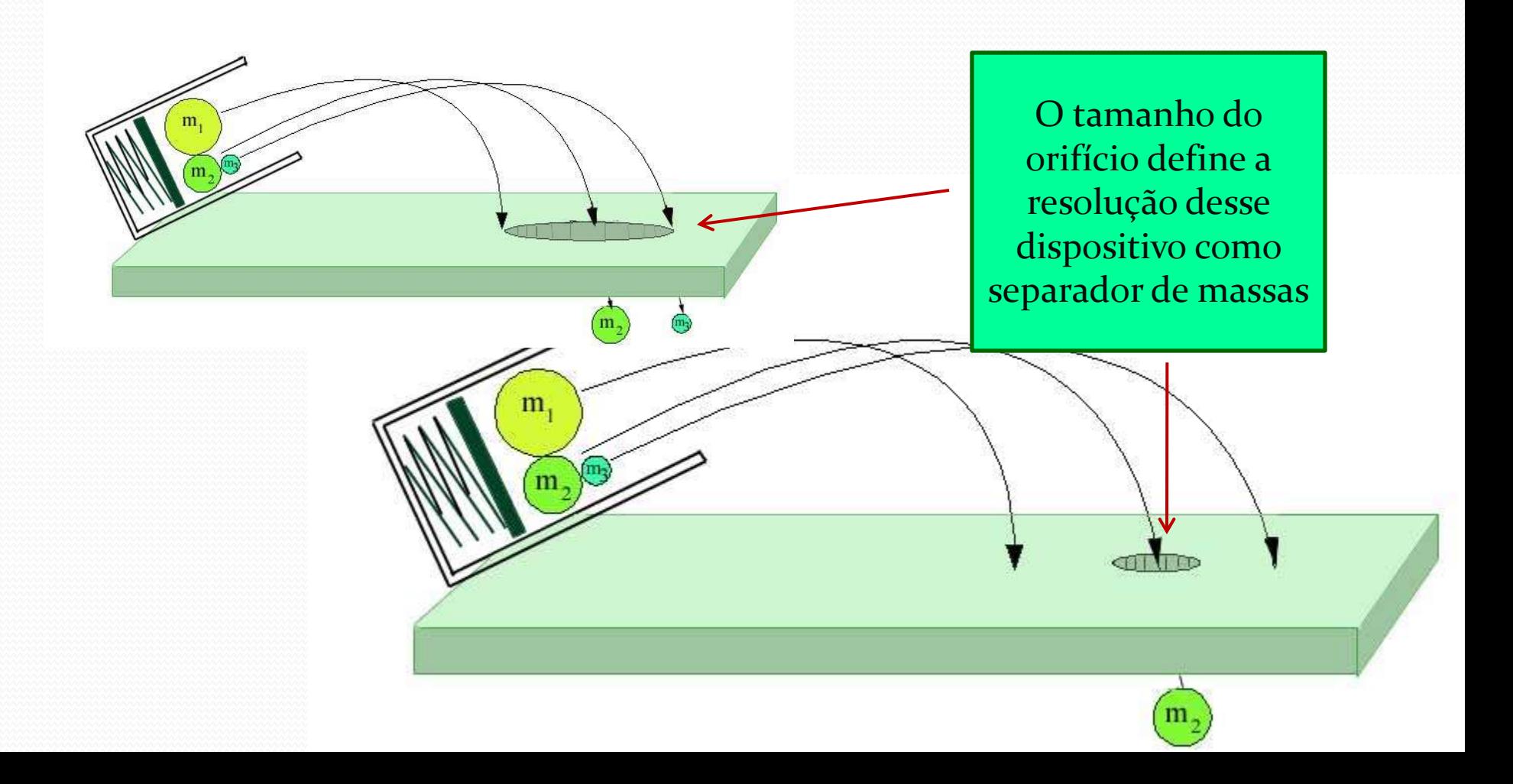

#### Resolução em velocidade

 Nesse caso, precisamos definir um parâmetro do seletor de velocidade que nos indique em que medida ele é um bom separador de velocidades: a resolução do aparelho que é definida como:

$$
R = \frac{\Delta v_x}{v_x}
$$

 Onde **v<sup>x</sup>** é a velocidade selecionada e **Δv<sup>x</sup>** é o intervalo de velocidades que passou pelo orifício, ou seja, que o instrumento não distingue da velocidade selecionada

Como se determina **Δv<sup>x</sup>** ?

### Para medir Δν<sub>x</sub>:

Vamos fazer a seguinte medida:

- ▶ Ligamos o seletor, selecionamos uma velocidade,  $v_{0x}$ , através de **Vac**, para passar sem desvio
- ▶ Em seguida vamos variar a velocidade e medir o deslocamento do feixe na tela (na direção **z**)

Montar a tabela:

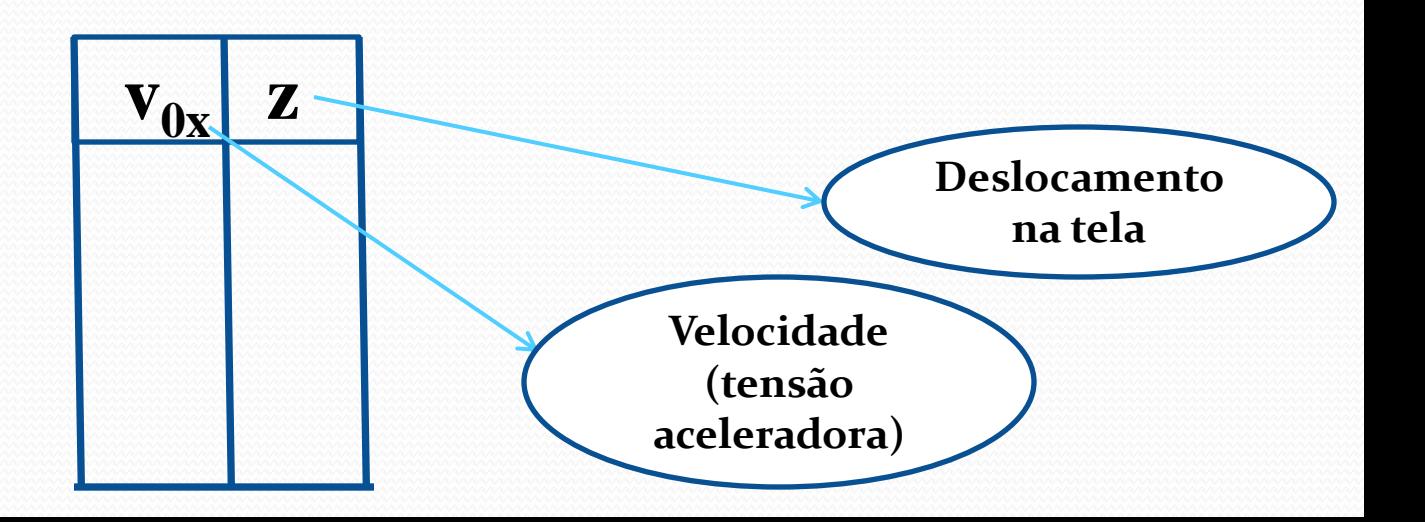

### Para medir Δν<sub>x</sub>:

▶ Com essa tabela fazemos o gráfico **z** x  $V_{0x}$ ;

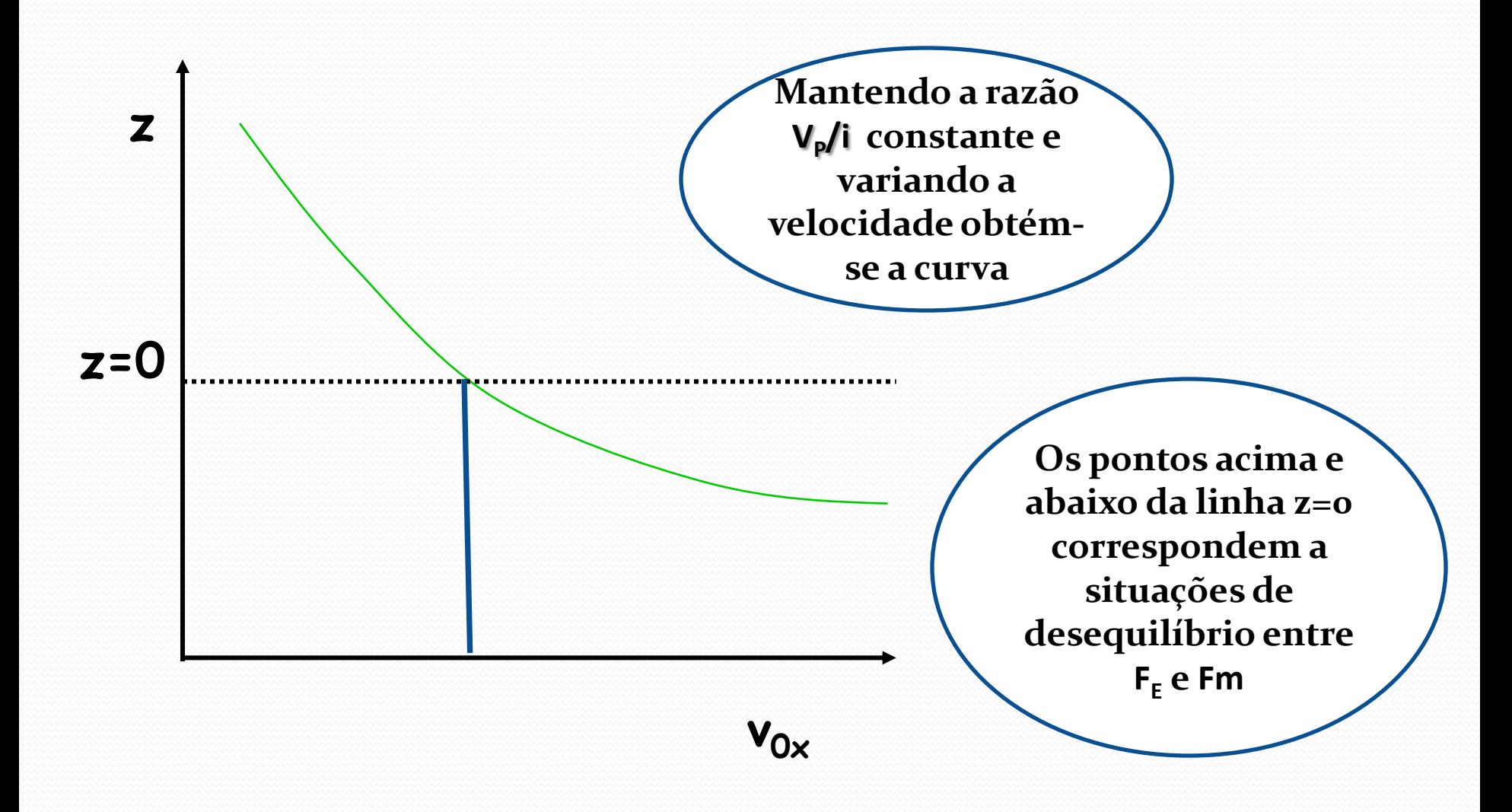

# **Medindo Δv<sup>x</sup> :**

Vamos fazer o mesmo gráfico, para a mesma razão **V<sup>P</sup> /i** obtidas a partir de valores diferentes de **V<sub>P</sub>** e **i** 

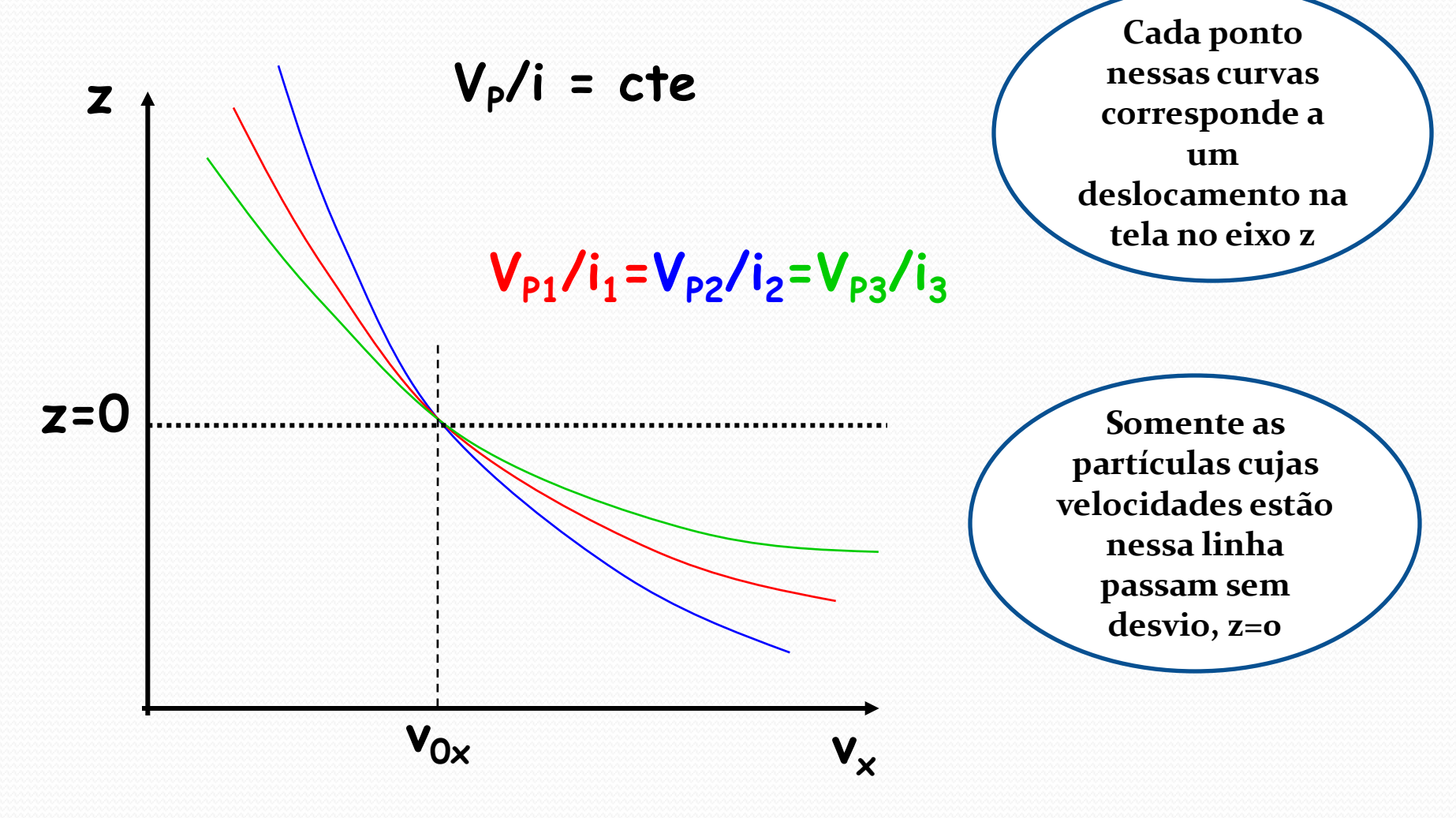

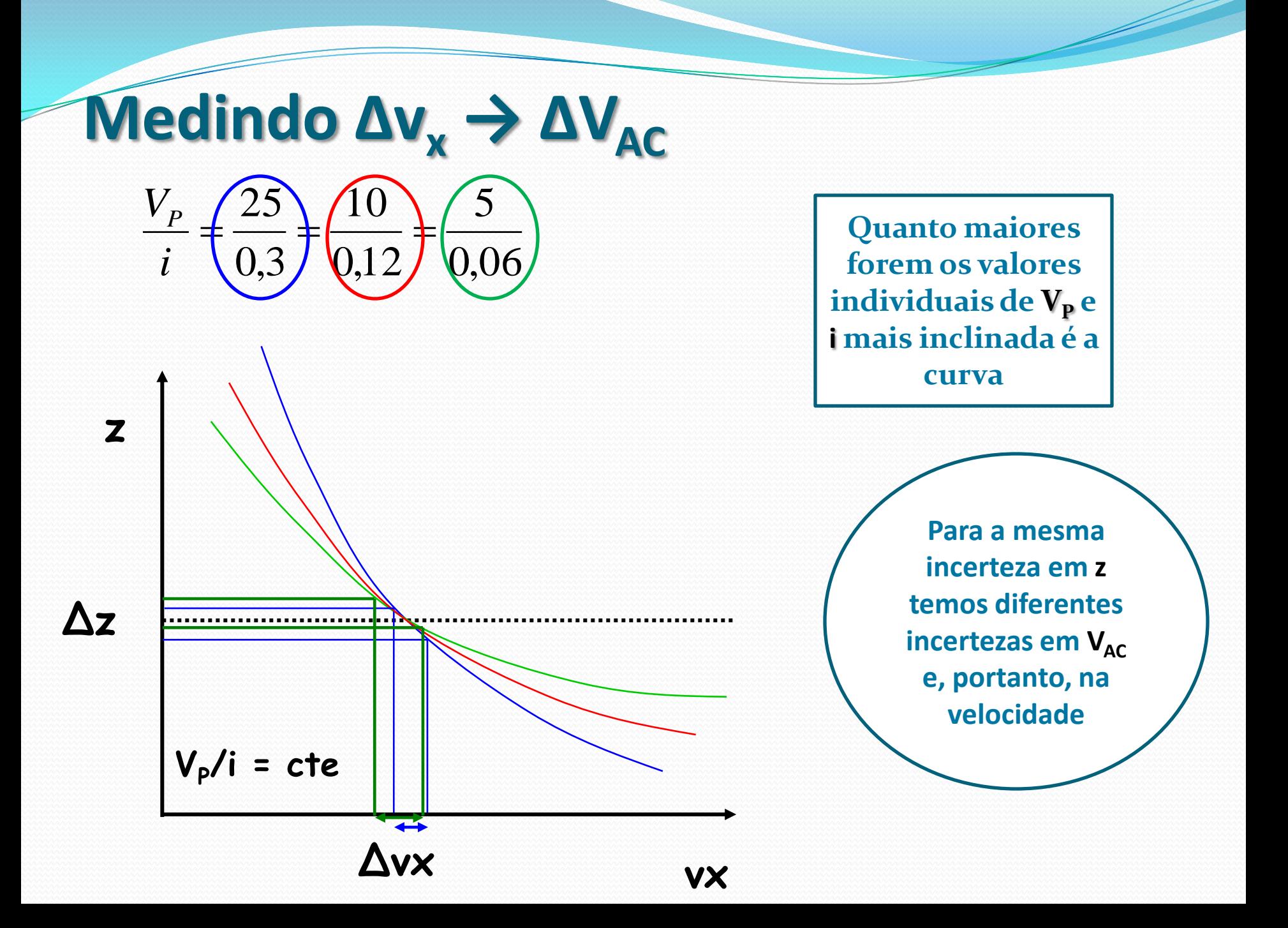

### Cálculo da resolução

 $\bullet$  É a mesma razão  $\rightarrow$  mesma velocidade selecionada, mas....

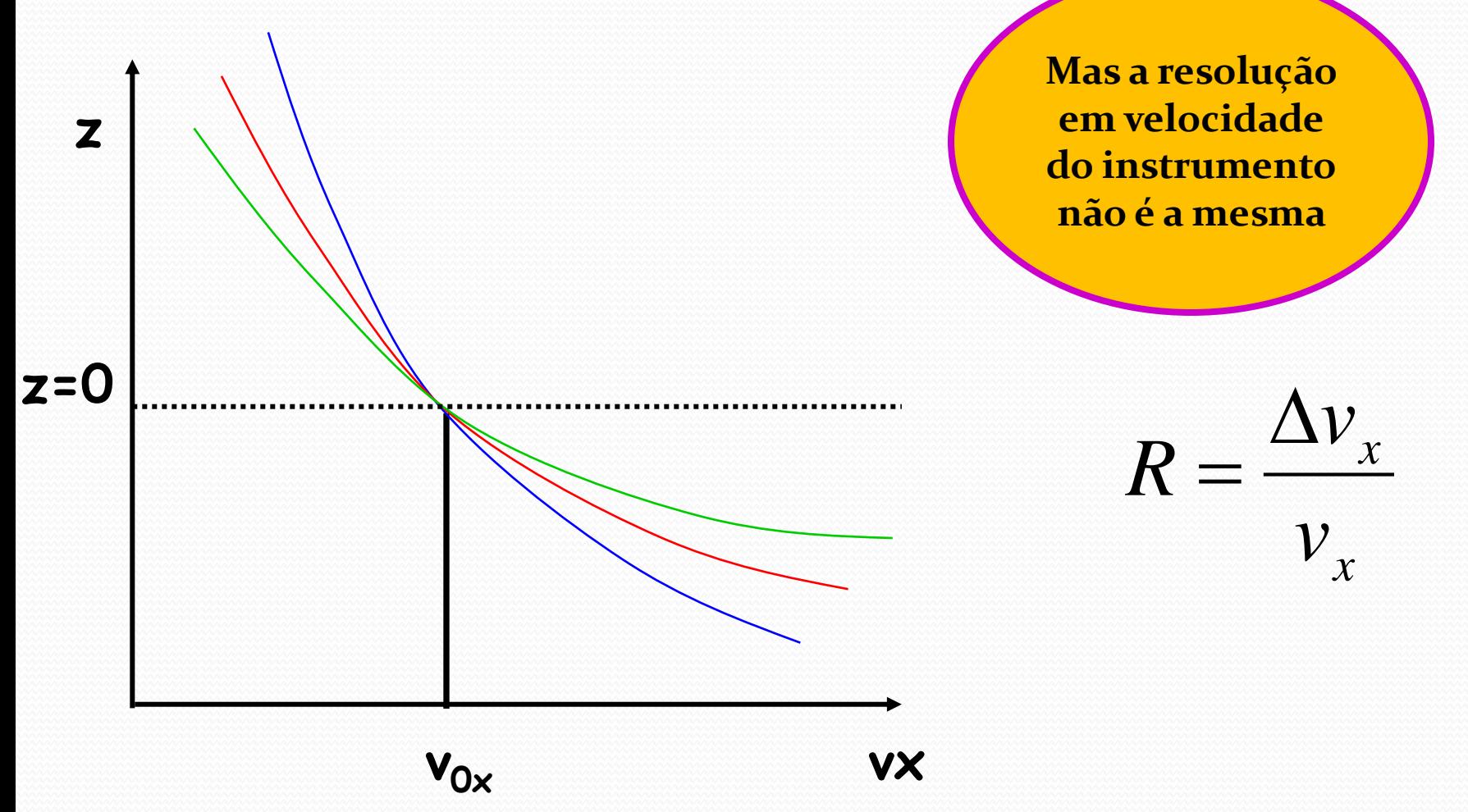

#### Resolução do seletor

 Vamos ter um erro no eixo **z** , **Δz** que é na verdade o tamanho do ponto na tela. Calculando o erro **Δv<sup>x</sup>** a partir de **Δz**, vemos que ele muda para cada curva e, portanto a resolução em velocidade muda! **vx Δz Δv<sup>x</sup> z VP/i = cte** *x x v v R*  $\Delta$ 

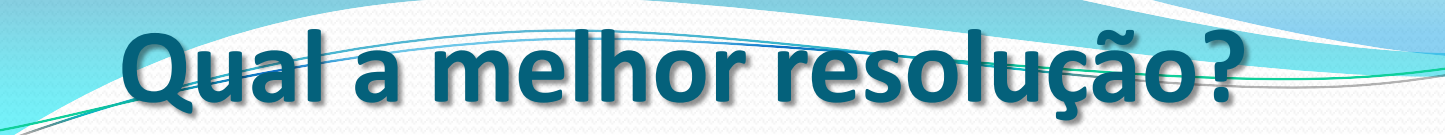

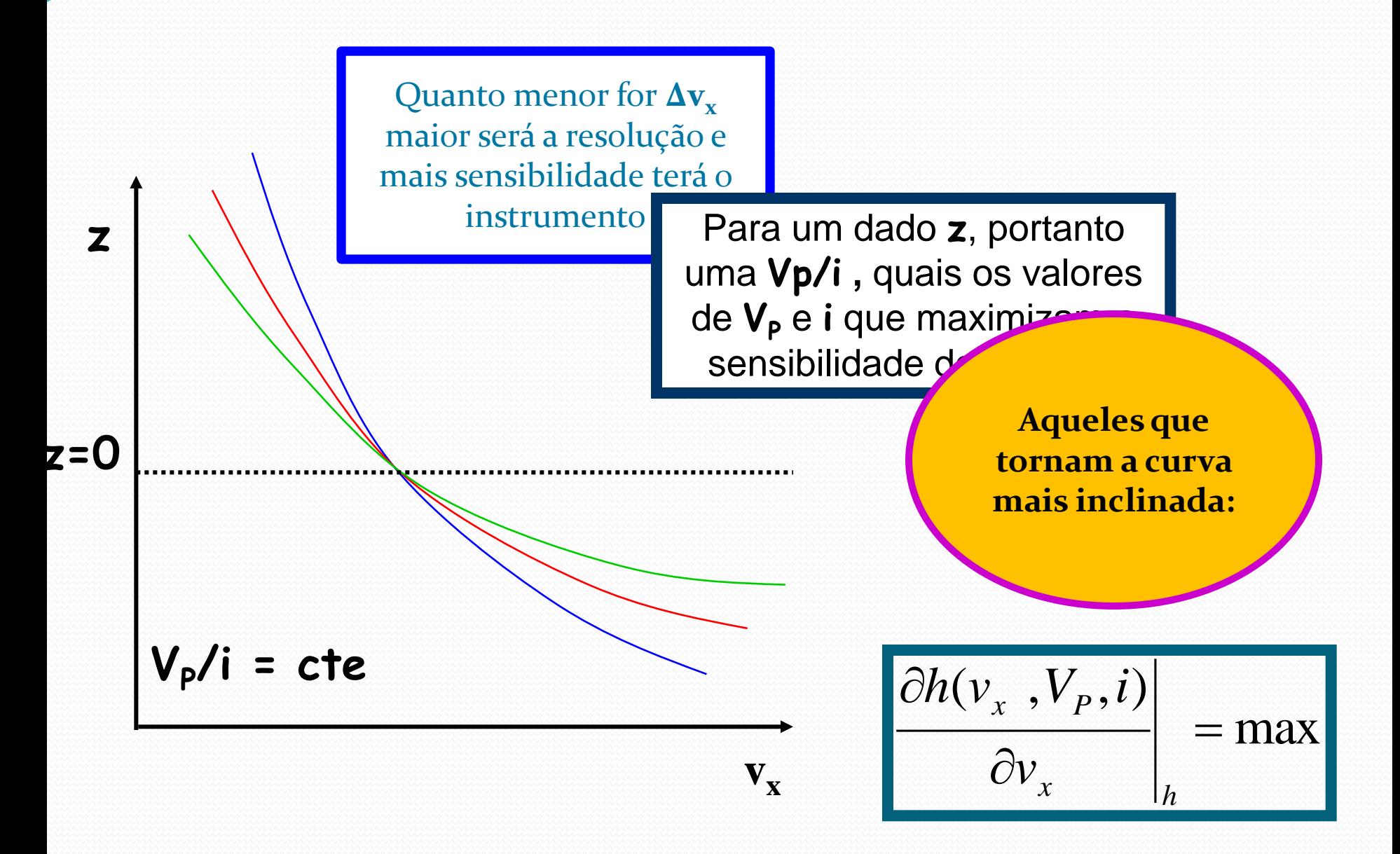

#### Tarefas desta semana (2)

 1- Selecione uma velocidade **v<sup>x</sup>** para passar sem desvio → **VAC** → uma razão **V<sup>P</sup> /i**.

▶ 2- Varie  $V_{AC}$ , e, portanto  $v_x$ <sub>,</sub> mantendo a razão  $V_P$ /i constante e levante a curva deslocamento  $Z \times V_{x}$ .

▶ 3- Varie o valor de  $V_P$  e **i**, mantendo a razão constante, levante outra curva **z** x **v**<sub>x</sub>.

 Repita esse procedimento para no mínimo **3** valores diferentes de **V<sup>P</sup>** e **i** sempre mantendo a razão constante

#### Tarefas desta semana(3)

- ▶ 4- A partir da incerteza do deslocamento **z**, no gráfico **z** x **vx ,** calcule a dispersão em **v<sup>x</sup>** → **Δv<sup>x</sup>** , para cada uma das curvas medidas.
- 5- Calcule a resolução em velocidade do instrumento para cada uma das curvas medidas.

$$
R = \frac{\Delta v_x}{v_x}
$$

▶ 6- Comente suas observações, discuta o funcionamento do instrumento sob o ponto de vista da resolução.